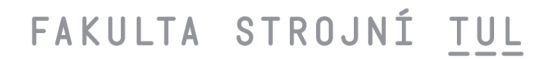

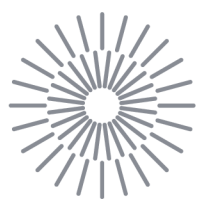

### **Bakalářská práce**

# **Experimentální výzkum vlastností nového aerodynamického tunelu**

*Studijní program: Autor práce: Vedoucí práce:* 

B0715A270008 Strojírenství **Jakub Jeník**  Ing. Jaroslav Pulec Katedra energetických zařízení

Liberec 2024

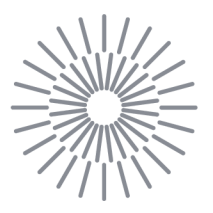

### **Zadání bakalářské práce**

# **Experimentální výzkum vlastností nového aerodynamického tunelu**

*Jméno a příjmení:* **Jakub Jeník**  *Osobní číslo:* S21000278 *Akademický rok:* 2023/2024

*Studijní program:* B0715A270008 Strojírenství *Zadávající katedra:* Katedra energetických zařízení

#### **Zásady pro vypracování:**

Nový aerodynamický tunel katedry energetických zařízení s průřezem experimentálního prostoru (50 x 50) cm2 je vhodný pro experimentální výzkum obtékání těles při rychlostech 10 až 80 m • s-1. Dodavatel udává parametry vyvíjeného proudění, jako jsou přesnost nastavení rychlosti, intenzita turbulence, tloušťka mezní vrstvy na konci experimentální oblasti či udržování teploty proudění. Cílem bakalářské práce je s použitím vhodných metod (CTA, PIV, PTV, termočlánkové měření teploty apod.) udávané vlastnosti ověřit.

Hlavní cíle:

- 1. Rešerše aerodynamických parametrů, zařízení a měřicích metod.
- 2. Návrh a sestavení experimentů.
- 3. Provedení měření s vlastním experimentálním uspořádáním.
- 4. Analýza výsledků a porovnání s deklarovanými parametry a daty z měřícího systému tunelu.

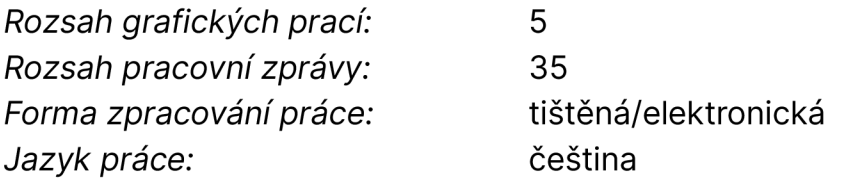

#### **Seznam odborné literatury:**

- 1. NOSKIEVIČ, Jaromír. *Mechanika tekutin.* Praha: Státní nakladatelství technické literatury, 1987.
- 2. URUBA, Václav. *Turbulence.* 2., přepracované vydání. V Praze: České vysoké učení technické, 2014. ISBN 978-80-01-05600-4.
- 3. KOPECKÝ, Václav. Laserové anemometrie. Liberec: Technická univerzita v Liberci, 2006. ISBN 80-7083-945-7.
- 4. BRUUN, H.H. *Hot-wire anemometry: principles and signal analysis. 2* ed. Oxford: Oxford University Press, 1995. ISBN 978-0-19-856342-6.
- 5. Wiilert, C.E. a M. Gharib. Digital particle image velocimetry. Experiments in Fluids 10, s. 181-193. Springer, 1991. ISSN 0723-4864
- 6. RAFFEL, Markus. *Particle image velocimetry: a practical guide.* 2nd ed. Berlin: Springer, 2007. ISBN 978-3-540-72307-3.
- 7. Manuály a výukové materiály LaVision. LaVision GmbH

*Vedoucí práce:* Ing. Jaroslav Pulec Katedra energetických zařízení

*Datum zadání práce:* 1. listopadu 2023 *Předpokládaný termín odevzdání:* 30. dubna 2025

L.S.

doc. Ing. Jaromír Moravec, Ph.D. děkan

doc. Ing. Jaromír Moravec, Ph.D. garant studijního programu

# **Prohlášení**

Prohlašuji, že svou bakalářskou práci jsem vypracoval samostatně jako původní dílo s použitím uvedené literatury a na základě konzultací s vedoucím mé bakalářské práce a konzultantem.

Jsem si vědom toho, že na mou bakalářskou práci se plně vztahuje zákon č. 121/2000 Sb., o právu autorském, zejména § 60 školní dílo.

Beru na vědomí, že Technická univerzita v Liberci nezasahuje do mých autorských práv užitím mé bakalářské práce pro vnitřní potřebu Technické univerzity v Liberci.

Užiji-li bakalářskou práci nebo poskytnu-li licenci k jejímu využití, jsem si vědom povinnosti informovat o této skutečnosti Technickou univerzitu v Liberci; v tomto případě má Technická univerzita v Liberci právo ode mne požadovat úhradu nákladů, které vynaložila na vytvoření díla, až do jejich skutečné výše.

Současně čestně prohlašuji, že text elektronické podoby práce vložený do IS/STAG se shoduje s textem tištěné podoby práce.

Beru na vědomí, že má bakalářská práce bude zveřejněna Technickou univerzitou v Liberci v souladu s § 47b zákona č. 111/1998 Sb., o vysokých školách a o změně a doplnění dalších zákonů (zákon o vysokých školách), ve znění pozdějších předpisů.

Jsem si vědom následků, které podle zákona o vysokých školách mohou vyplývat z porušení tohoto prohlášení.

### **Poděkování**

Tímto bych chtěl poděkovat svému vedoucímu Ing. Jaroslavu Pulcovi za neskutečnou ochotu, vřelý přístup, trpělivost a pomoc při řešení problémů v průběhu této práce. Dále bych chtěl poděkovat rodině a přátelům za jejich podporu a přízeň.

### **Abstrakt**

Práce se zabývá výzkumem tvorby mezní vrstvy v novém aerodynamickém tunelu.

V úvodu této práce je popis základních pojmů mechaniky tekutin. Jsou zde také popsány aerodynamické tunely, jejich rozdělení dle konstrukce a rychlosti proudění. V další kapitole je popsána a vysvětlena metodika vyhodnocování dat nasbírané metodou *Particle Image Velocimetry* (PIV; někdy překládáno integrální laserová anemometrie).

V praktické části je popsáno uspořádání experimentu, parametry měřeného tunelu, přípravě experimentálního prostoru. Dále se tato kapitola věnuje popsáním použité techniky a její nastavení a kalibrace.

V následující kapitole jsou zahrnuty výsledné hodnoty tloušťky mezní vrstvy, které jsou porovnány s teoretickými hodnotami a parametry zaručenými dodavatelem aerodynamického tunelu.

Závěr obsahuje zhodnocení celé práce, popis nesrovnalostí výsledků s teorií a kvality vyhodnocených dat. Také popisuje možnosti pro zlepšení dalšího měření.

**Klíčová slova:** proudění, mezní vrstva, aerodynamický tunel, Particle Image Velocimetry

### **Abstract**

The thesis deals with the research on the formation of the boundary layer in a new wind tunnel.

The introduction of this thesis describes the basic concepts of fluid mechanics. It also provides an overview of wind tunnels, their classification based on construction and flow speed. The next chapter details and explains the methodology for data evaluation using the Particle Image Velocimetry method.

The practical part describes the experimental setup, parameters of the measured tunnel, and the preparation of the experimental space. This chapter also covers the description of the equipment used, its settings, and calibration.

The following chapter includes the resulting boundary layer thickness values, which are compared with theoretical values and the parameters guaranteed by the supplier of the wind tunnel.

The conclusion contains an evaluation of the entire work, a description of the discrepancies between the results and theory, and the quality of the evaluated data. It also describes possibilities for improving further measurements.

**Keywords:** flow, boundary layer, wind tunnel, Particle Image Velocimetry

# **Obsah**

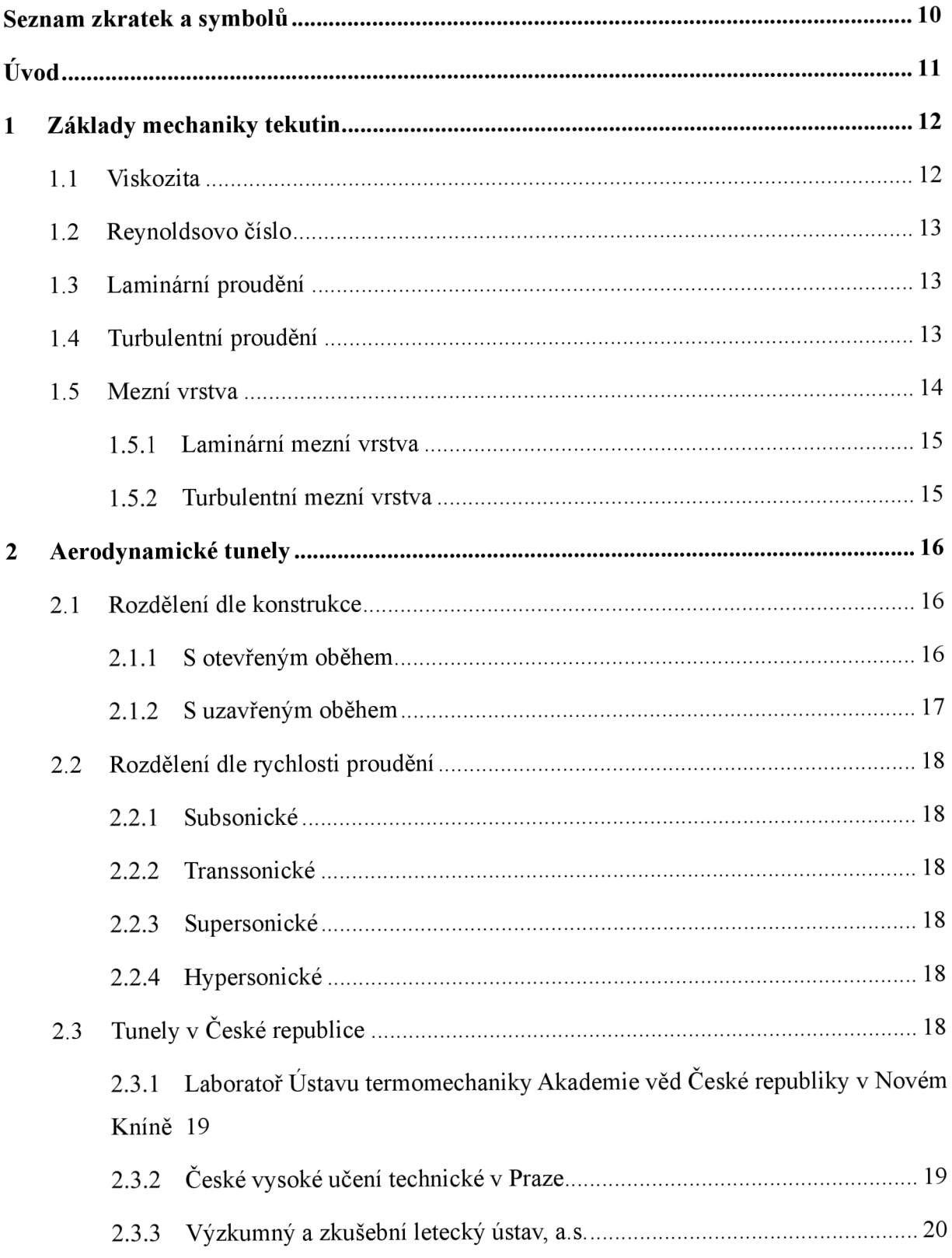

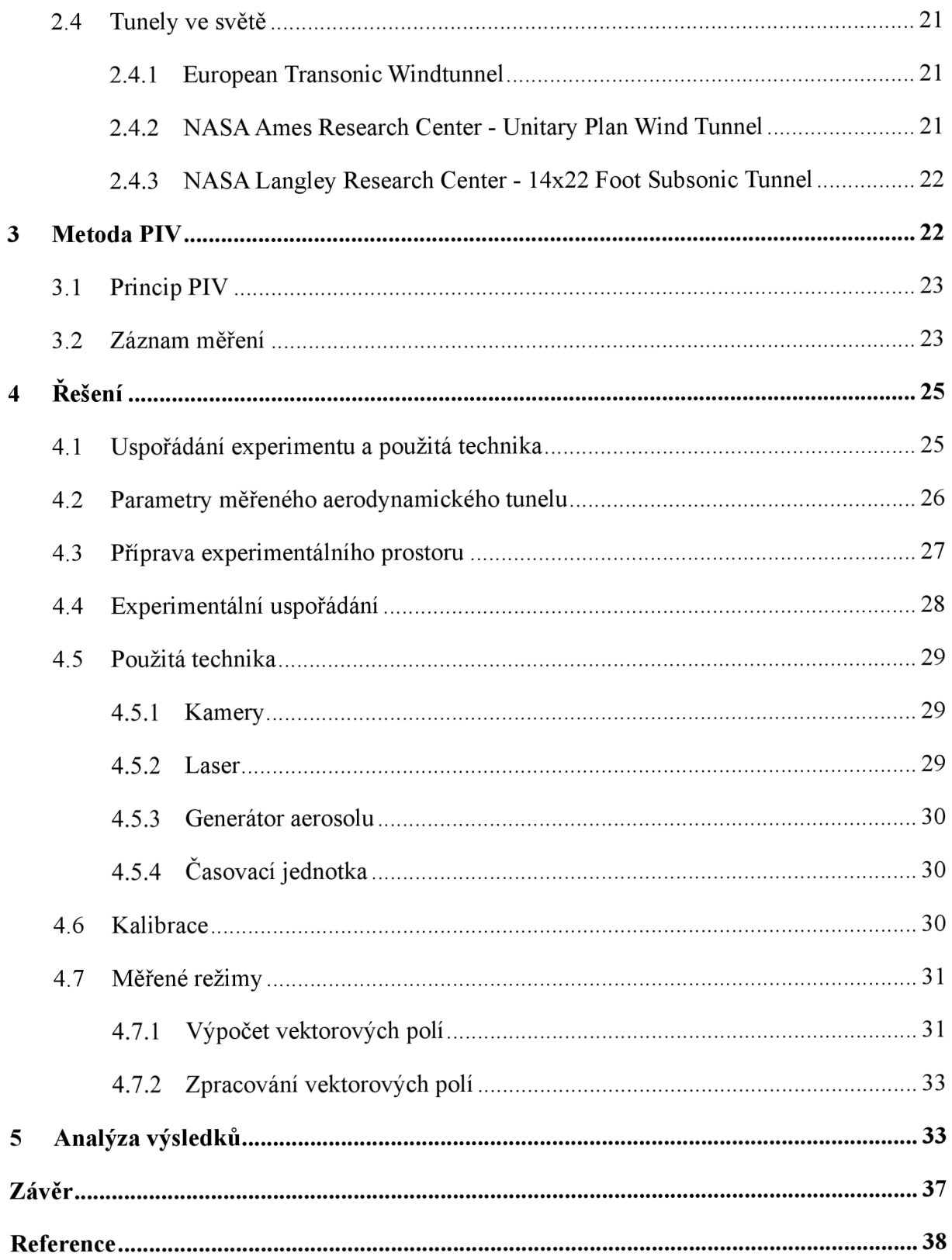

# **Seznam zkratek a symbolů**

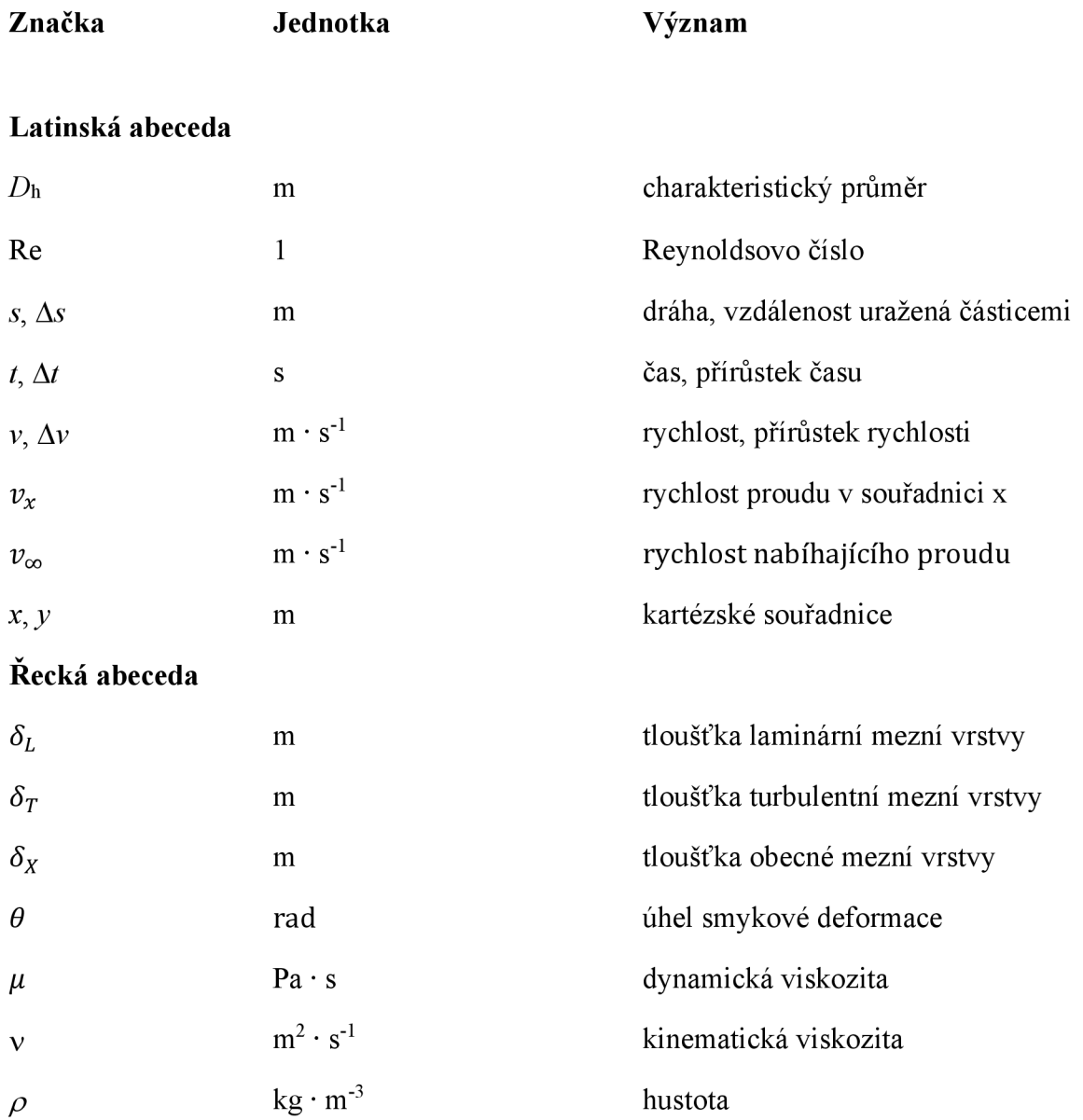

**T** Pa smykové napětí

## **Úvod**

Při proudění tekutiny v bezprostřední blízkosti pevného povrchu vzniká tenká vrstva tekutiny, která se nazývá mezní vrstva. Zde dochází ke změnám rychlosti proudění způsobených viskozitou. Tento koncept byl poprvé zaveden v roce 1904 Ludwigem Prandtlem a hraje klíčovou roli v pochopení proudění tekutin kolem objektů.

Tato práce se zabývá experimentálním studiem mezní vrstvy při proudění vzduchu aerodynamickým tunelem čtvercového průřezu. Mezní vrstva je zkoumána v různých místech tohoto tunelu při operačních rychlostech (10 ÷ 85) m · s<sup>-1</sup>. K měření je použita metoda Particle *Image Velocimetry* (PIV) v uspořádání 2D při použití dvou kamer vedle sebe pro rozšíření zorného úhlu. Výsledky z měření se poté porovnávají a kontrolují s výrobcem předepsanou maximální hodnotou tloušťky mezní vrstvy v tunelu.

### **1 Základy mechaniky tekutin**

### **1.1 Viskozita**

Viskozita je míra odporu kapaliny proti toku. Určuje deformaci kapaliny pod vlivem aplikovaného smykového napětí.

Představme si element kapaliny mezi dvěma deskami, z nichž se horní deska pohybuje, který je deformován v jedné rovině smykovým napětím. Jak je znázorněno na Obr. 1, smykový úhel deformace *6* bude nepřetržitě narůstat a horní povrch se bude pohybovat rychleji než dolní. Vztah mezi tečným napětím a viskozitou pro newtonovské tekutiny je pak dán Newtonovým zákonem viskozity [1]

$$
\tau = \mu \frac{\mathrm{d}v_{\mathrm{x}}}{\mathrm{d}y},\tag{1}
$$

kde τ (Pa) je smykové napětí, μ (Pa·s) je dynamická viskozita a  $\frac{dv_x}{dv}$  je příčný gradient rychlosti.

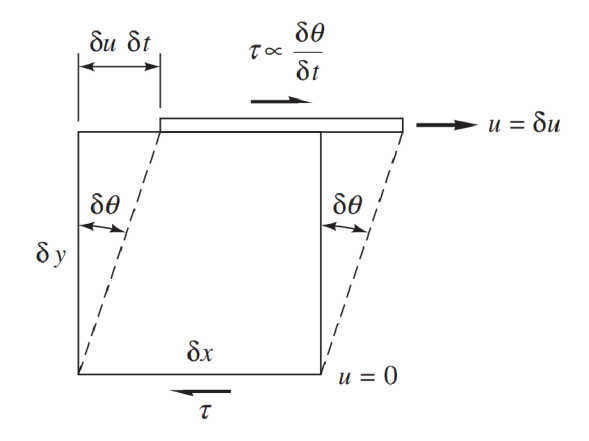

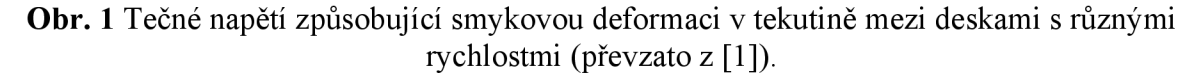

Kinematická viskozita je dána vztahem

$$
v = \frac{\mu}{\rho'},\tag{2}
$$

kde  $\rho$  (kg · m<sup>-3</sup>) je hustota tekutiny.

Dynamická viskozita měří vnitřní odpor tekutiny vůči tečení. Kinematická viskozita popisuje jak rychle se tekutina rozptyluje pod vlivem vnějších sil. [2]

#### **1.2 Reynoldsovo číslo**

Hlavním parametrem souvisejícím sviskózním chováním newtonovských tekutin je Reynoldsovo číslo Re. Toto číslo je bezrozměrné a je vyjádřené jako

$$
\text{Re} = \frac{v_{\text{x}} \cdot D_{\text{H}}}{\nu} \tag{3}
$$

kde v (m • s"<sup>1</sup> ) je charakteristická rychlost proudění a *Dh* (m) je charakteristický rozměr (například hydraulický průměr trubice nebo délkový rozměr obtékané stěny) [1],

Reynoldsovo číslo se používá pro určení charakteristiky toku kapaliny. Při nižších hodnotách Re nazýváme proudění laminárním. Při vyšších hodnotách je proudění turbulentní. Mezi těmito dvěma proděními se vyskytuje oblast přechodová. Pro proudění v hladkém kruhovém potrubí nastává přechod z laminární mezní vrstvy na turbulentní kolem  $\text{Re}_{kr} \approx 2300$  a se zvyšující se drsností povrchu klesá. Pro proudění vzduchu nad rovinnou deskou se udává kritická hodnota Reynoldsova čísla Re $_{\text{kr}}$ =5 · 10<sup>5</sup>. Pro proudění kolem tělesa se kritická hodnota může lišit v závislosti na tvaru tělesa, drsnosti, úhlu záběru a dalších vlastnostech [1],

#### **1.3 Laminární proudění**

V případě laminárního proudění tekutiny (Obr. 2) dochází k formování paralelních proudových linií, kde se tekutina v rámci každé linie pohybuje klouzavým způsobem. Mezi sousedními proudovými liniemi nedochází k míchání tekutin [3],

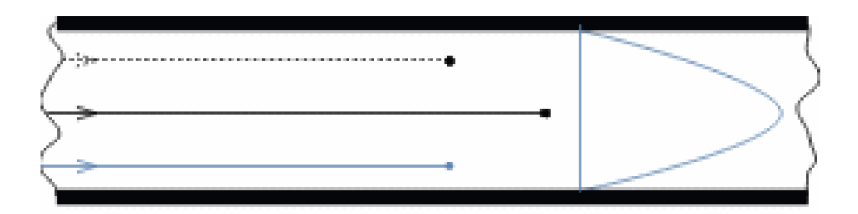

**Obr.** 2 Laminární proudění v potrubí (převzato z [3]).

#### **1.4 Turbulentní proudění**

U turbulentního proudění (Obr. 3) dochází k náhodnému pohybu částic tekutiny. Tento pohyb lze rozložit na uspořádaný střední pohyb a na náhodné fluktuace. Kvůli těmto fluktuacím se poté může molekula dostat z oblasti větší makroskopické rychlosti do oblasti menší makroskopické rychlosti. To znamená, že když molekula narazí do jiné molekuly, předají část své hybnosti a tím svoji rychlost sníží [4],

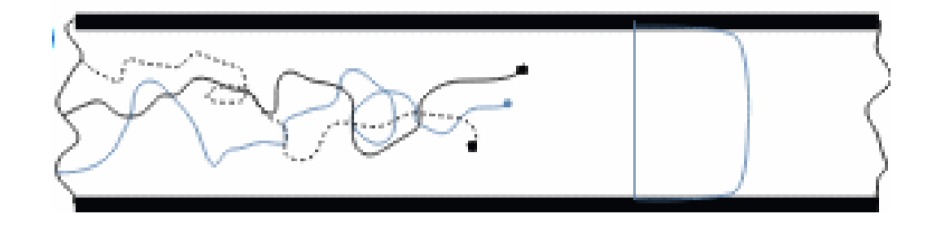

**Obr. 3** Turbulentní proudění v potrubí (převzato z [3]).

#### **1.5 Mezní vrstva**

Koncept mezní vrstvy byl poprvé představen Ludwigem Prandtlem. Definuje se jako zóna bezprostředně přiléhající k objektu v proudu tekutiny, kde dochází ke změně rychlosti v ose x, čemuž odpovídá gradient rychlosti  $\partial v_x / \partial y \neq 0$ . Vznik mezní vrstvy je důsledkem viskozity tekutiny obklopující objekt. Tento jev lze ilustrovat na příkladu proudu tekutiny obtékající tenkou desku orientovanou paralelně k směru toku. Pohybující se částice tekutiny v bezprostřední blízkosti desky se na jejím povrchu zastaví a dosahují nulové rychlosti kvůli adhezi. Viskozita tekutiny způsobuje zpomalení vrstev tekutiny nejblíže desce. Rychlost částic tekutiny se pak od povrchu desky zvyšuje až k hodnotě rychlosti v neovlivněném proudění *Vm.*  Rozvoj mezní vrstvy je znázorněn na Obr. 4. Nabíhá-li na nástupní hranu rovinné desky rovnoběžný proud, vzniká mezní vrstva okamžitě za tímto bodem a následně dochází ke graduálnímu rozšiřování mezní vrstvy ve směru toku. Vzdálenost od stěny k místu, kde je proudění již neovlivněné, se nazývá tloušťka mezní vrstvy *ô* [5],

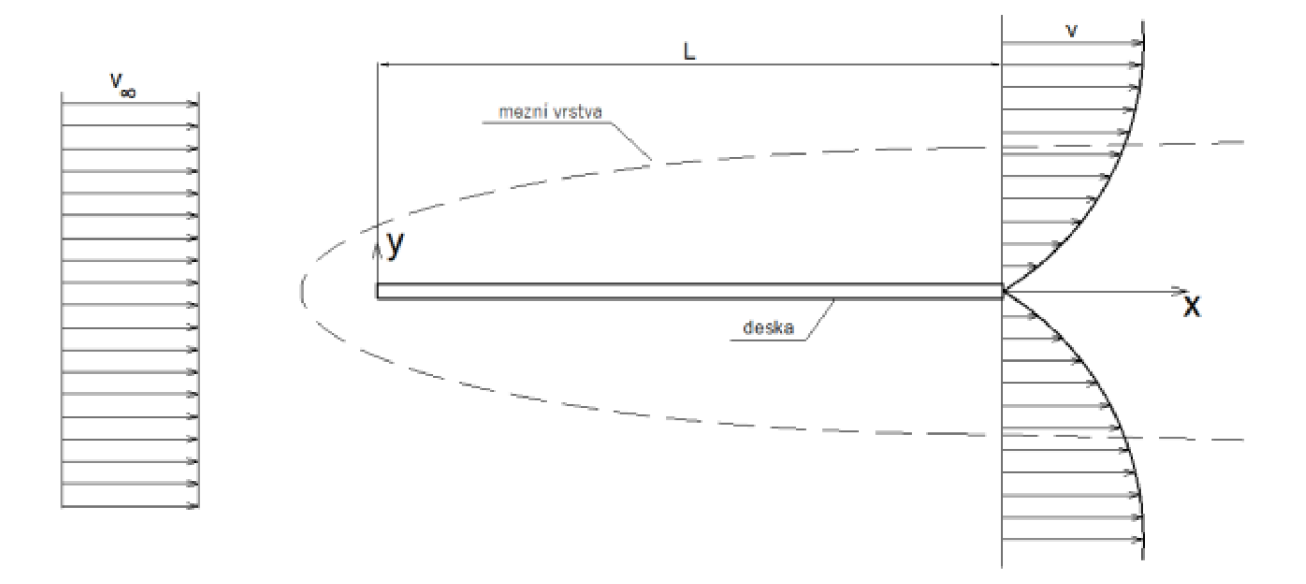

**Obr. 4** Rozvoj mezní vrstvy při obtékání desky (převzato z [6]).

Jedna z možných použitých metod pro stanovení tloušťky mezních vrstev se nazývají metoda 99 %. Principem této metody je porovnání naměřených rychlosti s rychlostí volného proudu. Na hranici mezní vrstvy dosahuje hodnota 99 % rychlosti volného proudu [2],

### **1.5.1 Laminární mezní vrstva**

V laminární mezní vrstvě se vrstvy tekutiny posouvají jedna po druhé. Míchaní těchto vrstev je omezené na molekulární úroveň [7]. Tvar laminární mezní vrstvy je parabolický.

Z řešení rovnic proudění H. Blasiuse lze určit tloušťku laminární vrstvy na rovinné desce  $\delta_L$ . Z tohoto řešení dostaneme rovnici

$$
\delta(x)_{\rm L} \approx 5 \cdot \sqrt{\frac{v \cdot x}{v_{\infty}}},\tag{4}
$$

kde  $v_{\infty}$  (m · s<sup>-1</sup>) je rychlost nabíhajícího proudu a *x* (mm) je označení místa od náběžné hrany [2].

#### **1.5.2 Turbulentní mezní vrstva**

V turbulentní vrstvě se často mění rychlost proudění a vliv viskozity je soustředěn do tenké vrstvy těsně u stěny profilu, která se nazývá laminární podvrstva. V této vrstvě převládají třecí síly a rychlostní profil zde stoupá od nuly u stěny téměř lineárně. Ve zbytku turbulentní mezní vrstvy proudění není ovlivněno vazkými silami a dominují zde třecí síly způsobené fluktuací

rychlosti proudění. Následkem velkého míšení smykových vrstev je ovlivněna i rychlost vně této mezní vrstvy. Na hranici laminární podvrstvy se pak blíží rychlost v mezní vrstvě k rychlosti okolního proudu. Tloušťku turbulentní mezní vrstvy *S<sup>T</sup>* lze popsat vztahem [2]. Na Obr. 5 je zobrazeno porovnání vývoje rychlosti v laminární a turbulentní vrstvě.

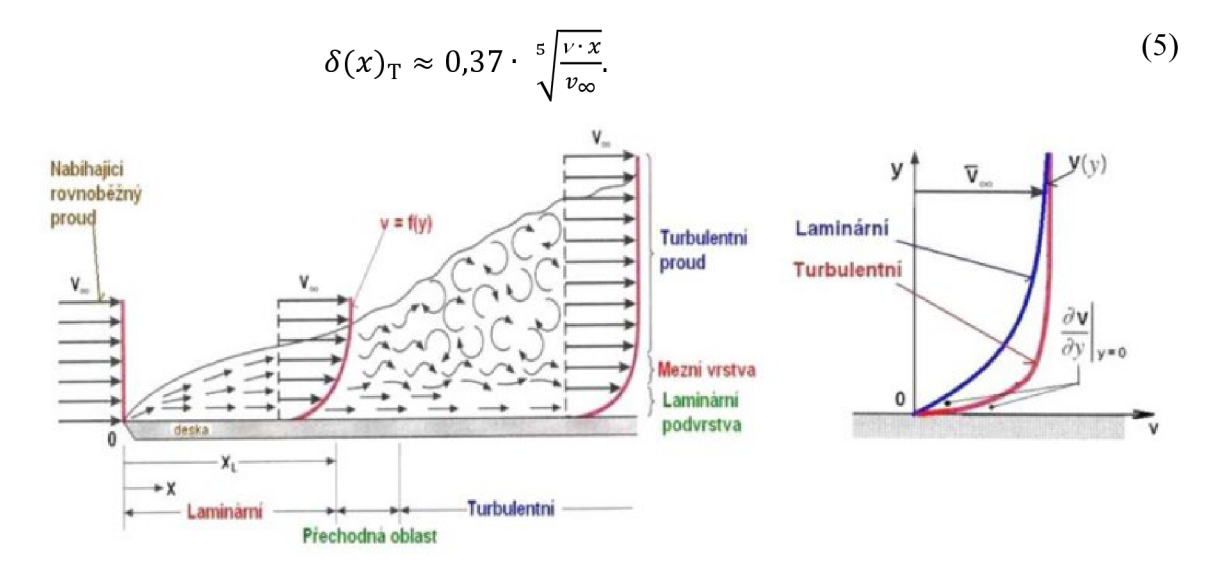

**Obr.** 5 Porovnání vývoje turbulentní a laminární mezní vrstvy (převzato z [8]).

### **2 Aerodynamické tunely**

Aerodynamický tunel je zařízení, které tvoří požadovaný proud vzduchu, nejčastěji pomocí ventilátoru. V některých aerodynamických tunelech se také využívají vysokotlaké a nízkotlaké nádoby. Nejvyšší (požadované) hodnoty rychlosti je dosaženo vnejužší části. Tuto část nazýváme jako experimentální úsek a provádí se zde měření. Aerodynamické tunely se dělí dle konstrukce tunelu a dle rychlosti proudění [9],

### **2.1 Rozdělení dle konstrukce**

#### **2.1.1 S otevřeným oběhem**

Tunely s otevřeným oběhem za pomoci ventilátoru nasávají vzduch z okolí a na konci tunelu ho vypustí zpět do okolí, viz Obr. 6. Tyto tunely jsou pak nejvhodnější pro experimenty s kouřem nebo s výfukovými plyny z běžícího motoru. Tyto plyny opouští prostor tunelu a zpět do oběhu se nevrací. Velkou nevýhodou těchto tunelů je pak vliv okolních podmínek na proudění. Ty mohou ovlivňovat kvalitu a rychlost proudícího vzduchu ve zkušebním úseku [9],

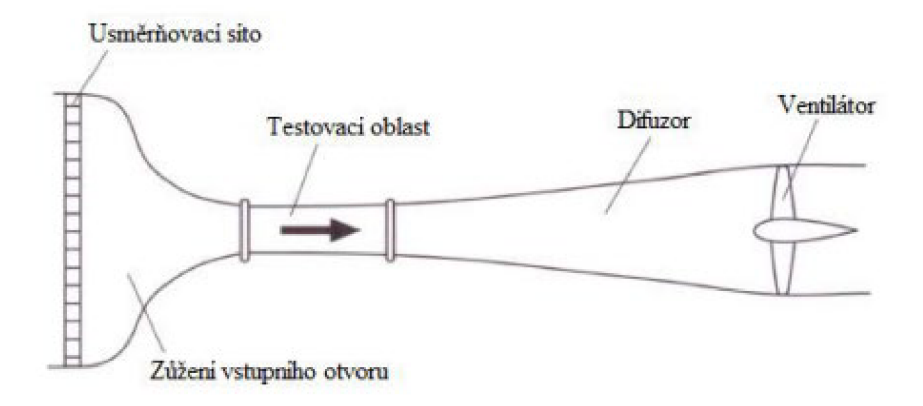

**Obr. 6** Aerodynamický tunel s otevřeným oběhem (převzato z [9]).

### **2.1.2 S uzavřeným oběhem**

Častěji se při konstrukci aerodynamických tunelů používají tunely s uzavřeným oběhem, viz Obr. 7. Hlavním důvodem je menší energetická náročnost než u tunelů s otevřeným okruhem. Také zde není ovlivňována kvalita ani rychlost proudění okolními podmínkami. Vlivem cirkulace stále stejného vzduchu se však v tunelu může hromadit kouř. Pak také dochází k nárůstu teploty z důvodu tření vzduchu o stěny tunelu. Z tohoto důvodu pak v oběhu mohou být umístěny výměníky tepla [9],

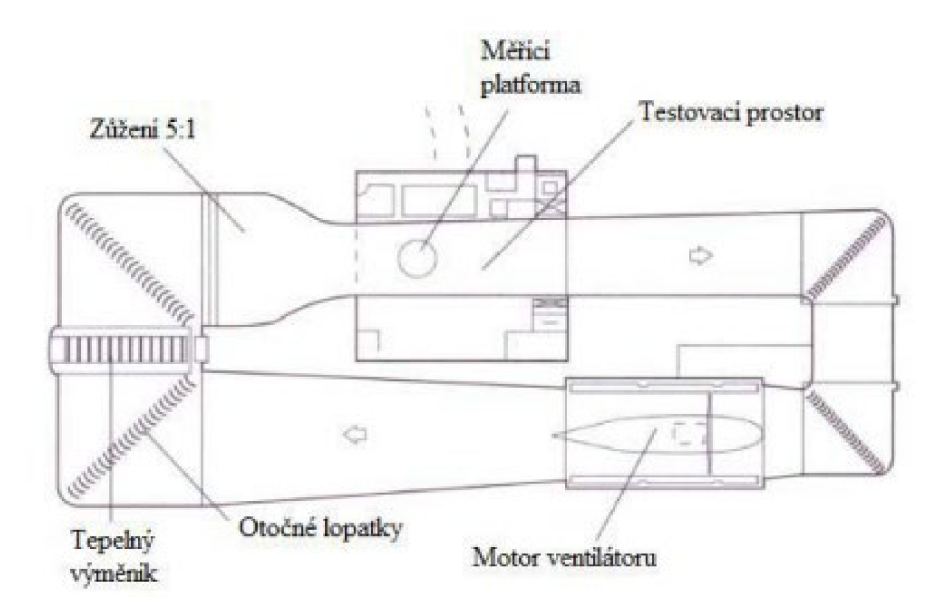

**Obr.** 7 Aerodynamický tunel s uzavřeným okruhem (převzato z [9]).

### **2.2 Rozdělení dle rychlosti proudění**

### **2.2.1 Subsonické**

Za subsonický tunel považujeme tunel, ve kterém rychlost proudění vzduchu nedosáhne více jak 0,75 Machova čísla $^1$ . Zde můžeme zanedbat stlačitelnost vzduchu. Subsonické tunely se pak dále dělí na nízkorychlostní (do 0,4 Machova čísla) a vysokorychlostní (od 0,4 Machova čísla) [10].

### **2.2.2 Transsonické**

Tyto tunely dosahují rychlostí okolo  $0,8 - 1,2$  Machova čísla. Zde se poté střídají subsonické a supersonické režimy [10].

### **2.2.3 Supersonické**

Supersonické nebo také nadzvukové tunely dosahují rychlostí vyšších, než je rychlost zvuku. Na těchto zařízeních jsme schopni dosáhnout hodnoty Machova čísla až 5 [10].

### **2.2.4 Hypersonické**

Hypersonické tunely dosahují hypersonických rychlostí. Machovo číslo pak dosahuje hodnot 5 a více. Tyto tunelu se pak nejvíce používají pro výzkum kosmických letů, kde ryto letouny dosahují rychlostí až Mach 25 [11].

### **2.3 Tunely v České republice**

V české republice se aerodynamické tunely používají převážně ve výzkumných a vzdělávacích institucích, zaměřených na letecký, automobilový průmysl a další aplikace v oblasti inženýrství. Níže jsou některé z významných míst, kde se tunely nacházejí:

<sup>1</sup> Machovo číslo (Ma) je definováno jako poměr rychlosti proudu ku rychlosti šíření zvuku v tekutině.

### **2.3.1 Laboratoř Ústavu termomechaniky Akademie věd České republiky v Novém Kníně**

Tunel v Novém Kníně (viz Obr. 8) se používá pro testování a vývoj leteckých komponent a celých letadel. Probíhá zde základní výzkum transsonického proudění v uzavřených kanálech a lopatkových mřížích.

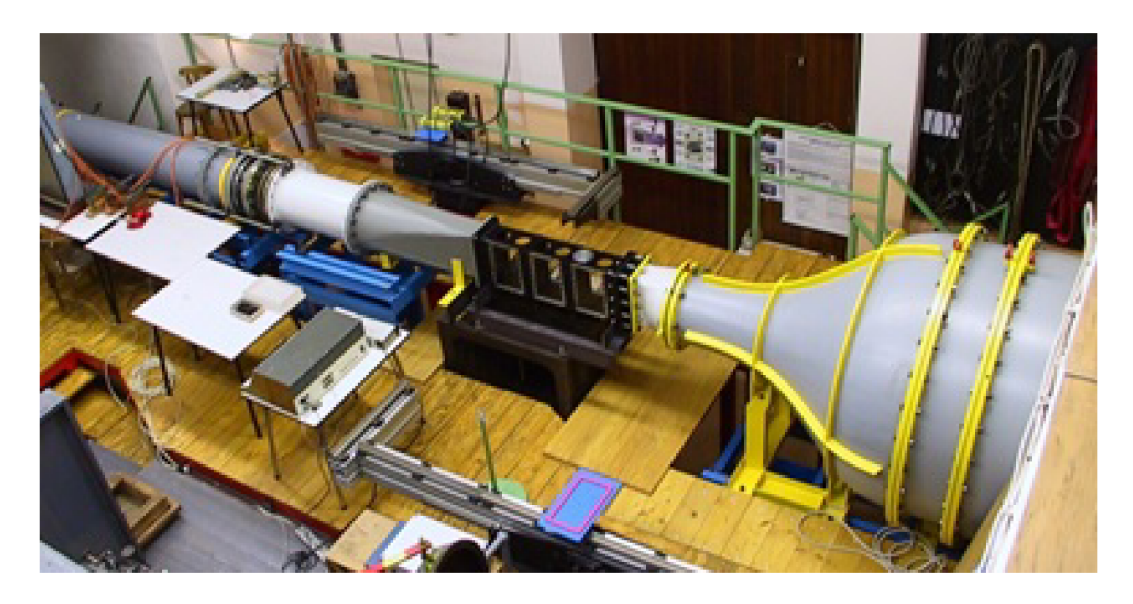

**Obr. 8** Stavebnicový aerodynamický tunel s měřícím prostorem a optickými lavicemi (převzato z  $[12]$ ).

### **2.3.2 České vysoké učení technické v Praze**

Na fakultě strojní univerzity v Praze se nachází několik aerodynamických tunelů pro výukové a výzkumné účely. Vysokorychlostní tunel na Obr. 9 je určen pro měření aerodynamických charakteristik modelů. Je vybaven zařízením, které budí kmity na zkoušeném modelu. Měřící část lze nakonfigurovat čtyřmi způsoby. Machovo číslo zde dosahuje hodnoty až 2,1 [13].

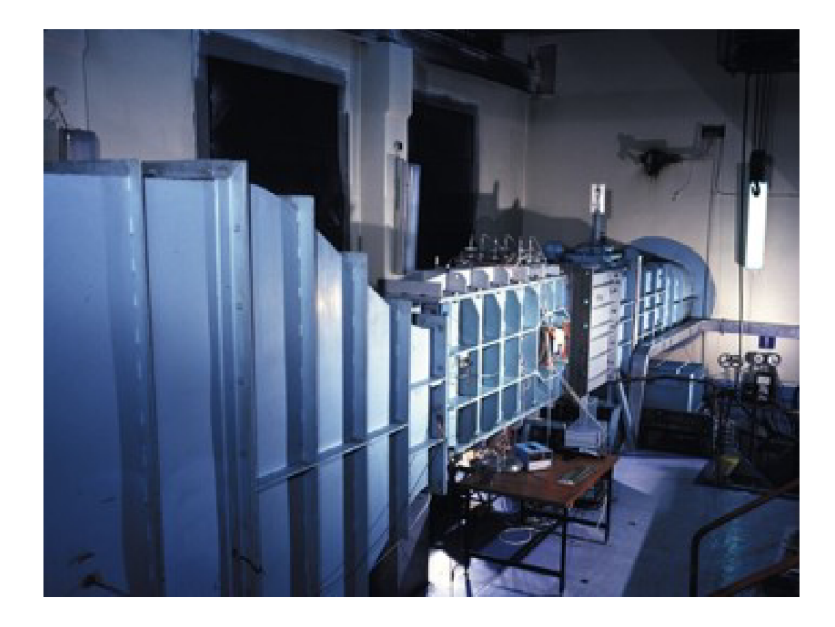

**Obr. 9** Atmosférický aerodynamický tunel s přerušovaným chodem (převzato z *[13]).* 

### **2.3.3 Výzkumný a zkušební letecký ústav, a.s.**

Výzkumný a zkušební letecký ústav, a.s. (VZLU) je přední české centrum pro výzkum a vývoj v oblasti letectví. Aerodynamický tunel v tomto ústavu se používá pro testování aerodynamických vlastností letadel, ale také automobilů a dalších průmyslových produktů. Tento aerodynamický tunel je nízkorychlostní, maximální nastavitelná rychlost je zde 90 m · s<sup>-</sup> <sup>1</sup> bez chlazení zkušebního proudu vzduchu. Experimentální prostor má kruhový průřez o průměru 3 m a délce 3 m (viz Obr. 10) [13].

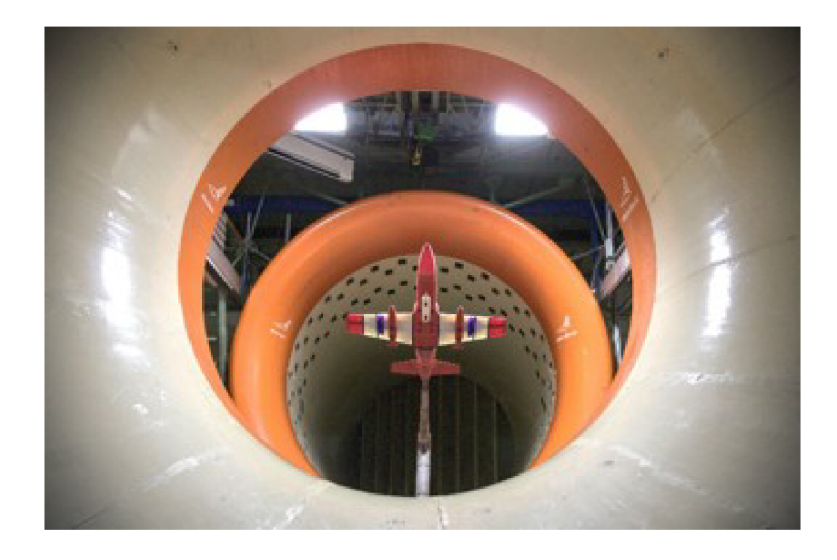

**Obr. 10** Uzavřený cirkulační atmosférický aerodynamický tunel s otevřeným měřícím prostorem (převzato z [13]).

### **2.4 Tunely ve světě**

### **2.4.1 European Transonic Windtunnel**

European Transonic Windtunnel (ETW) je transsonický větrný tunel, který se používá pro testování aerodynamiky letadel. Při testování nejsou modely testovány ve vzdušném proudu, jak je tomu u konvenčních aerodynamických tunelů. Zde místo vzduchu proudí čistý dusík s teplotou až 110 K, který je poháněn uzavřeným aerodynamickým okruhem tunelu. Dusík dosahuje tlaku až 4,5 baru a prochází experimentální částí rychlostmi až 1,35 Machova čísla [14]. Na Obr. 11 lze vidět vnitřní část experimentálního úseku tunelu.

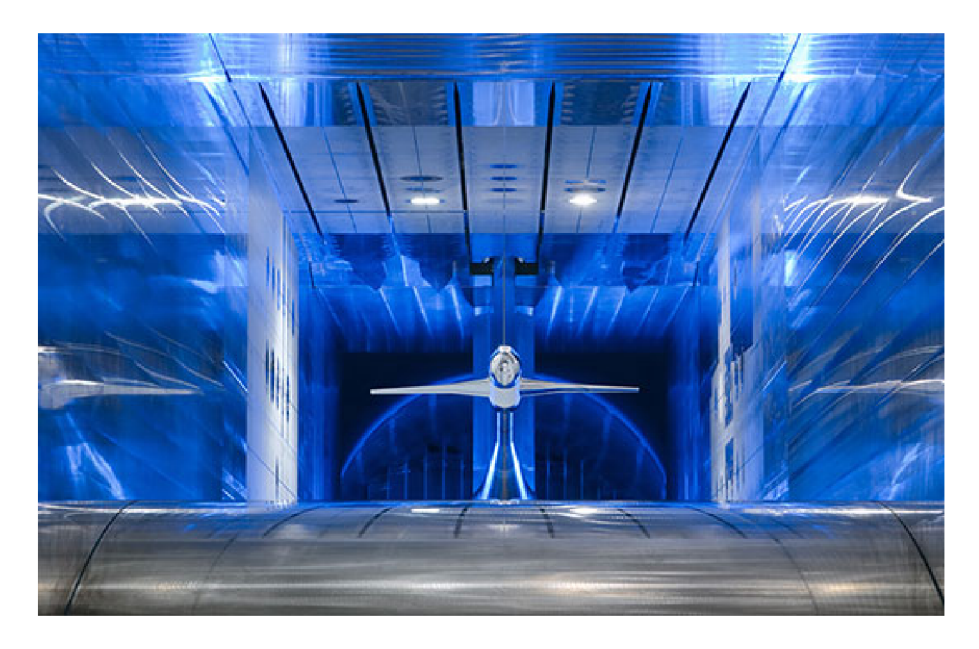

**Obr. 11** ETW tunel v Kolíně nad Rýnem (převzato z [14]).

### **2.4.2 NASA Ames Research Center - Unitary Plan Wind Tunnel**

Unitary Plan Wind Tunnel (UPWT) v NASA Ames Research Center je rozdělen do tří samostatných testovacích částí. Tyto části lze vidět na Obr. 12. Zdeje možné testovat v rozsahu rychlostí od (0,2 *+* 3,5) Machova čísla. Testovací tlaky lze měnit od částečného vakua až po více než dvojnásobek atmosférického tlaku. Používá se pro testování letadel a kosmických sond [15].

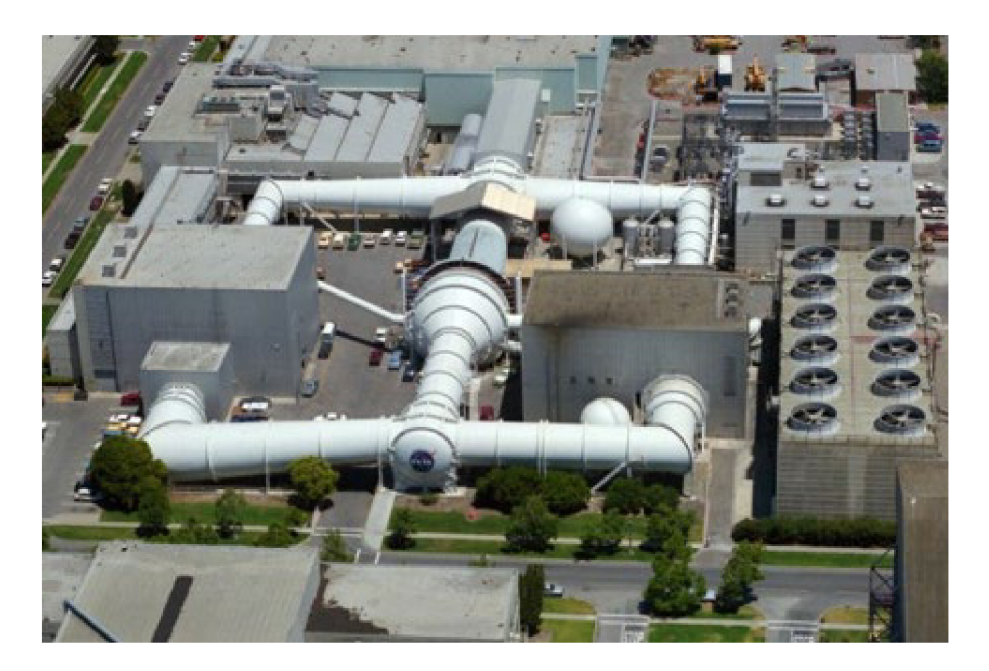

**Obr. 12** Aerodynamický tunel v NASA Ames Research Center (převzato z [16]).

### **2.4.3 NASA Langley Research Center - 14x22 Foot Subsonic Tunnel**

Dnes se tunel 14x22 Foot Subsonit Tunnel v NASA Langley Research Center (viz Obr. 13.) využívá pro nízkorychlostní testy poháněných i nepoháněných vojenských letadel a vrtulníků při široké škále podmínek pro vzlet, přistání, cestovní let a pro let s vysokým úhlem náběhu. Tento tunel lze používat v otevřeném i uzavřeném uspořádání experimentální sekce [17].

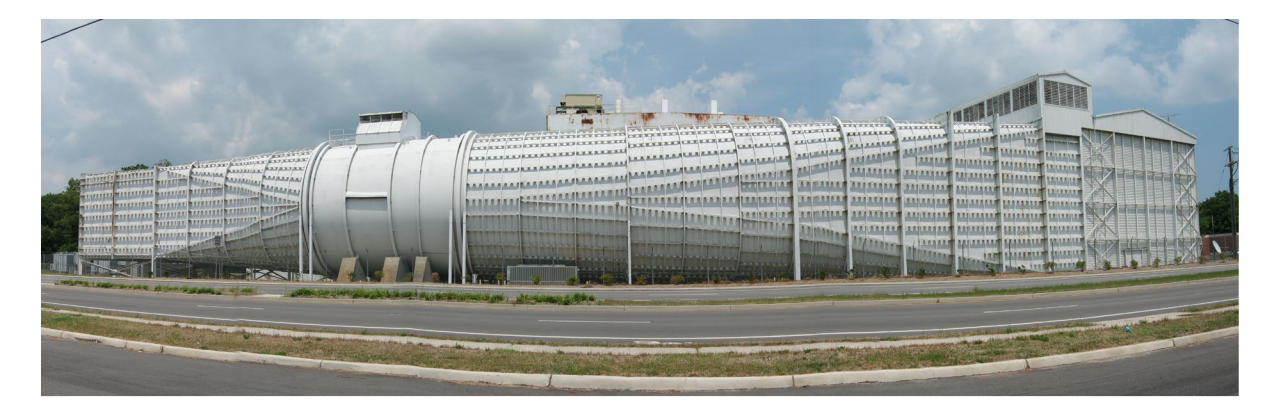

**Obr. 13** Aerodynamický tunel 12x22 Foot Subsonic Tunnel v NASA Langley Reserach Center (převzato z [18]).

### **3 Metoda PIV**

Vývoj měřících zařízení v experimentální mechanice došel k velmi efektivnímu druhu laserové anemometrie. Tento druh anemometrie se nazývá *Particle Image Velocimetry* (PIV; česky též integrální laserová anemometrie). Tato metoda umožňuje studovat komplikovaná proudová pole v definované rovině prostoru a jejich vývoj v čase. Proto se tato metoda využívá pro experimentální studium nestacionárních polí [19].

#### **3.1 Princip PIV**

Princip metody PIV spočívá v záznamu částic unášených proudem a ve vyhodnocení posunutí za jednotku času.

V pozorované části proudu, jsou tyto částice osvětleny dvěma nebo více pulzy laseru, které mají definován časový odstup mezi jednotlivými pulzy. Toto osvětlení laserem je vytvarováno speciální optikou do osvětlující roviny. Z této roviny jsou částice zaznamenány na fotografický film nebo digitální senzor kamery.

Pro vyhodnocení rychlostí je použita elementární rovnice

$$
v = \frac{\Delta s}{\Delta t},\tag{7}
$$

kde As (m) je vzdálenost, kterou urazila částice a *At* (s) je čas mezi snímky (pulzy) [19].

#### **3.2 Záznam měření**

Paprsek laseru je přes optiku formován do laserového řezu, který určuje měřící rovinu, viz Obr. 14. V této rovině částice unášené v proudovém poli rozptylují paprsek světla laseru a tím se zobrazují do objektivu kamery. Tyto osvětlené částice se na záznamu kamery jeví jako světlé tečky na tmavém pozadí [19]. Pro osvětlení trasovacích částic se používají lasery, které osvětlují měřený prostor pouze po krátký čas. Tyto lasery nazýváme pulzní. Tyto pulzy osvětlují měřící oblast tak aby bylo možné ostře zaznamenat okamžitý posuv částic. Při měření jsou pořízeny dva záznamy s daným definovaným časovým odstupem. Na prvním záznamu je zachycena počáteční poloha částice a na druhém je zachycena částice v konečné poloze. Porovnáním těchto záznamů je získána informace o posunutí částic v měřeném řezu [19].

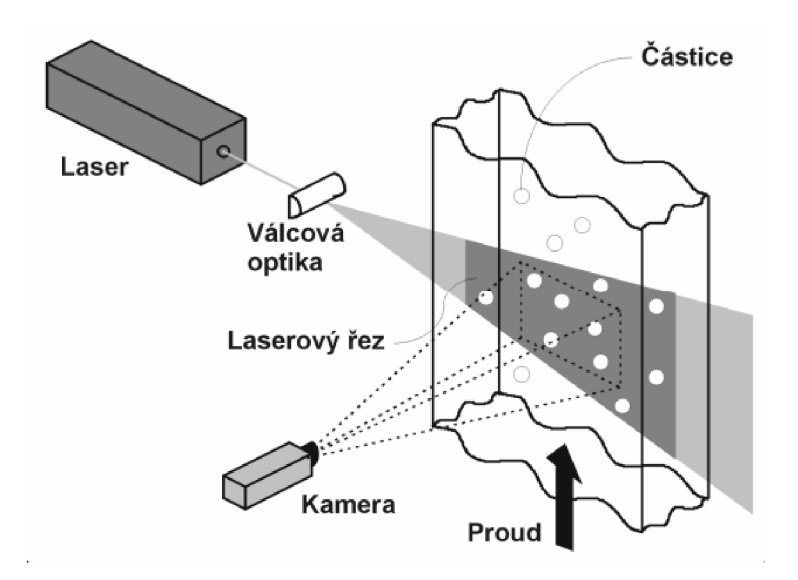

**Obr. 14** Uspořádání PIV metody (převzato z [19]).

Obecně se využívají dva druhy záznamu PIV obrazu

- 1. **Dvojnásobná expozice** u dvojnásobné expozice je první i druhý záznam polohy částic exponován do jednoho obrazu. Na tomto obrazu je zachycena počáteční i koncová poloha trasovacích částic
- 2. **Jednotlivé expozice** každý záznam polohy částic je převeden do samostatného obrazu. V prvním obrazu je počáteční poloha částic a v druhém obrazu koncová poloha částic.

Pro základní zapojení záznamu PIV obrazu kamerou (viz Obr. 15) se používají CMOS a CCD kamery. Tyto kamery zachycují digitalizovaný obraz polohy částic, který je vhodný pro další zpracování. Měřící rovina, která se nachází v objektové rovině kamery, je definovaná laserovým řezem. Tato rovina je promítána do obrazové roviny maticového detektoru a transformace mezi objektovou a obrazovou rovinou je určena zvětšením *M = obraz/objekt*  [19].

PIV obrazy jsou rozděleny na vyhodnocované (čtvercové) oblasti. Následná analýza PIV obrazů porovná jednotlivé oblasti a stanoví průměrné posunutí částic v každé této vyhodnocované oblasti [19].

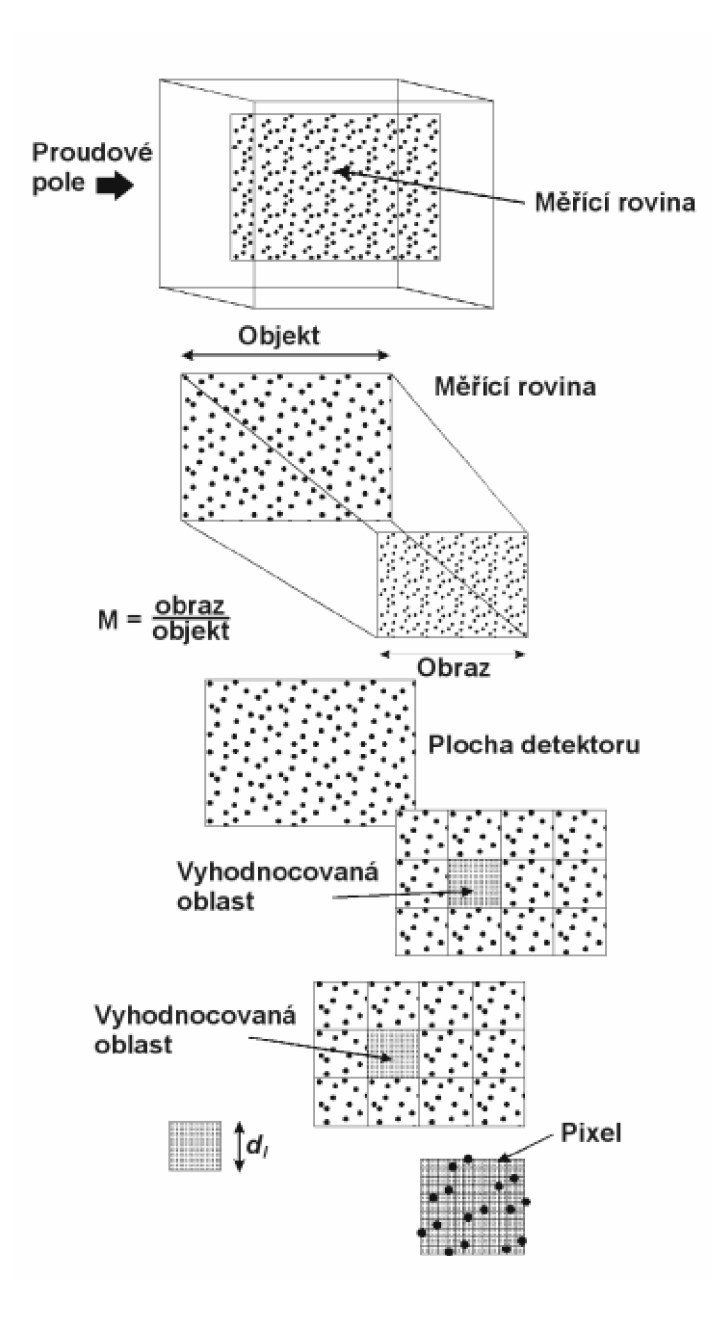

**Obr. 15** Základní schéma záznamu PIV obrazu kamerou (převzato z [19]).

Programy používané pro zaznamenávání měření používají pixelový kartézský souřadnicový systém. Z tohoto důvodu je potřeba před začátkem měření provést kalibraci, která vytvoří kalibrační funkce převádějící pixely na metry.

### **4 Řešení**

### **4.1 Uspořádání experimentu a použitá technika**

Pro realizaci měření byl použit cirkulační aerodynamický tunel nacházející se v laboratoři katedry energetických zařízení (KEZ). Model tunelu je na Obr. 16. Parametry tunelu jsou garantovány dodavatelem aerodynamického tunelu, firmou 4Jtech s.r.o. a úkolem této práce bylo porovnat výsledky s garantovanými hodnotami.

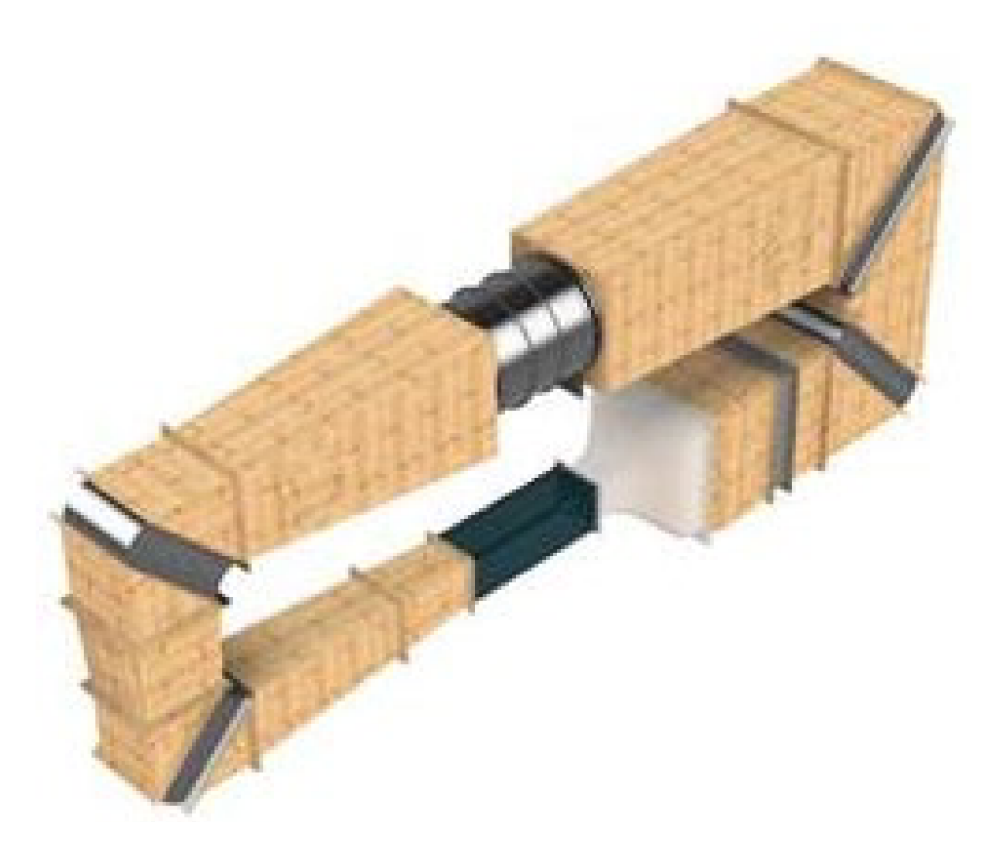

**Obr. 16** Model cirkulačního aerodynamického tunelu v laboratoři KEZ.

### **4.2 Parametry měřeného aerodynamického tunelu**

Aerodynamický tunel KEZ s uzavřeným okruhem je znázorněn na Obr. 17. Lze jej využít s uzavřeným i otevřeným experimentálním prostorem. Experimentální prostor je tvořen průhledným plexisklem o čtvercovém průřezu (500  $\times$  500) mm<sup>2</sup> a délce 2000 mm. Tento prostor je možné odejmout z okruhu a používat aerodynamický tunel s otevřeným měřícím prostorem.

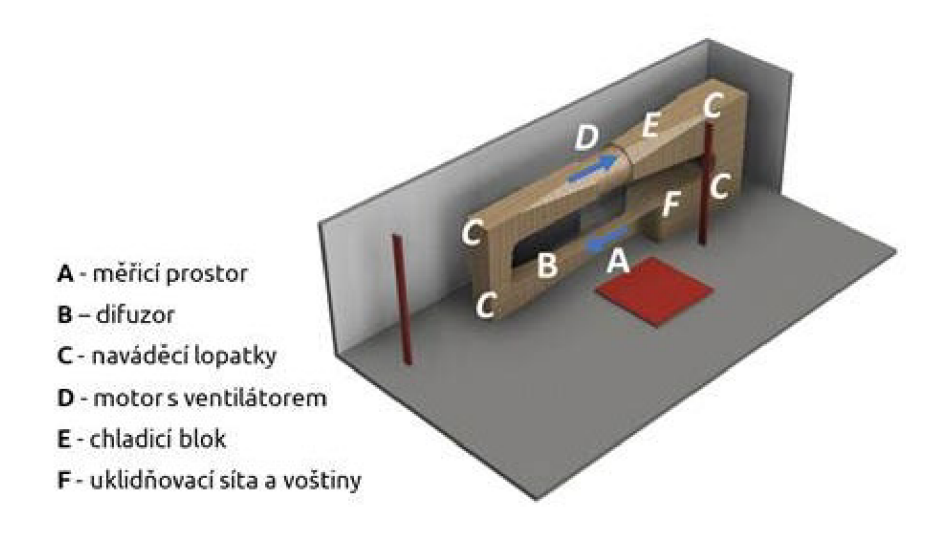

**Obr. 17** Popis součástí aerodynamického tunelu.

Dodavatelem zaručená stabilní rychlost proudění vzduchu v experimentálním prostoru se pohybuje v rozmezí (10 ÷ 85) m · s<sup>-1</sup> a maximální nevyrovnanost rychlostního pole je 0,5 %. Zadaná rychlost proudění v tunelu je regulována automaticky s maximální odchylkou 1 %. Úroveň intenzity turbulence při rychlosti 85 m · s<sup>-1</sup> je 5 %. Maximální tloušťka mezní vrstvy na výstupu měřícího prostoru je 5 mm.

Pro maximální možnou účinnost a nízkou úroveň tlaku 110 dB je součástí ventilátor, optimalizovaný pro používání v tomto tunelu, poháněný elektromotorem o příkonu 75 kW.

Celý prostor tunelu je navržen pro snadné použití PIV a dalších měřících metod. V celém oběhu tunelu jsou rozmístěny průchodky pro zavedení potřebného vybavení k měření. Součástí tunelu jsou také snímače pro měření teploty, které měří teplotu v tunelu s maximální chybou 0,2 °C.

Veškerá měřící a regulační technika je zapojena do měřící ústředny, která je zapojena do počítače, ve kterém je nainstalovaný ovládací program. Pomocí tohoto programu lze řídit kompletní chod celého tunelu, průběh měřených hodnot a jejich ukládání pro pozdější analýzu.

### **4.3 Příprava experimentálního prostoru**

Experimentální část aerodynamického tunelu tvořena čirým plexisklem byla pro minimalizování odlesků způsobených laserem polepena na spodní a zadní části matnou černou folií v celé délce včetně zkosení.

Na nalepenou černou folii byla nalepena samolepící měřící páska o délce 2 m tak, aby hodnota 0 byla přesně na vstupu do experimentálního prostoru. Po nalepení pásu se bílým fixem vyznačily značky 1 mm od měřící pásky. Tyto značky se poté využily při určení pozice kamer u měření.

### **4.4 Experimentální uspořádání**

K záznamu mezní vrstvy byla použita technika od společnosti LaVision GmbH z Německa. Na Obr. 18 je zobrazeno schéma a fotografie uspořádání experimentu. Na měřícím stole přistavěnému k měřící části byla sestavena podélně polohovatelná konstrukce pro uchycení laseru a dvou kamer. Fixní pozice kamer vůči laseru umožňuje provést veškerá měření na jednu kalibraci nezávisle na nastavené podélné pozice. Kamery byly vzdálené přibližně 300 mm od sebe, aby při měření vzniklo malé překrytí snímků. To umožňuje rozšířit zorné pole a zároveň zachovat detail záznamu.

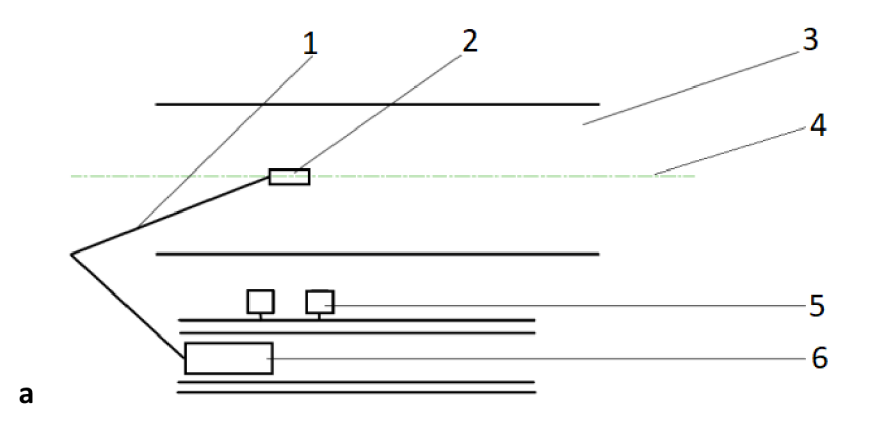

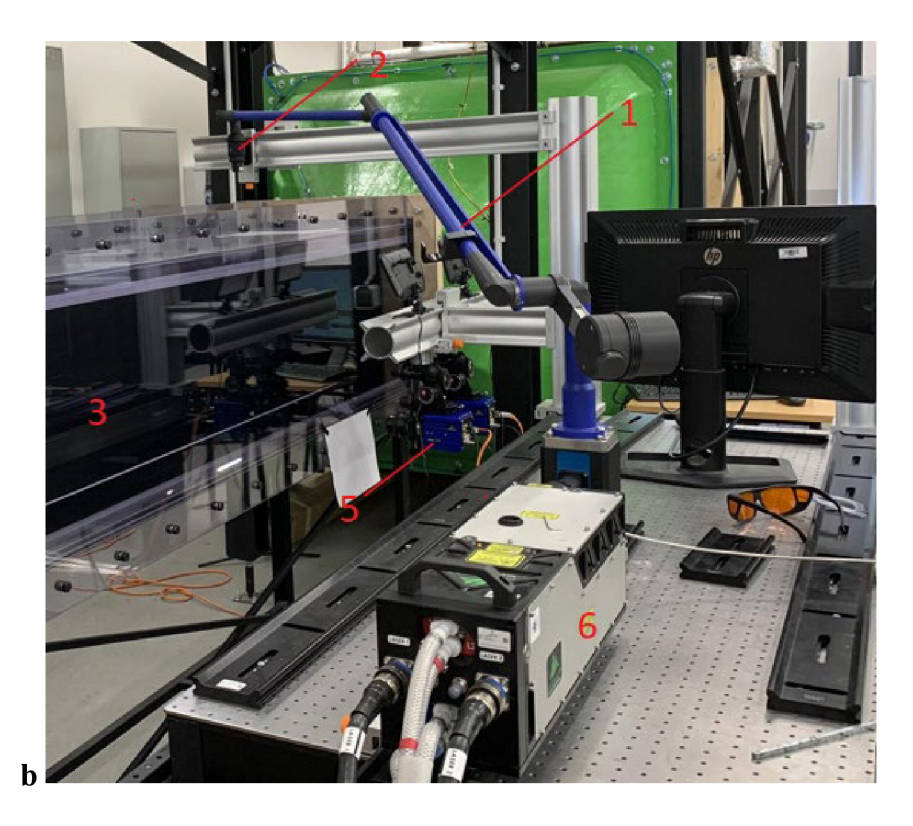

**Obr. 18** Experimentální uspořádání, *a* schematické znázornění, *b* fotografie. *1* optické rameno, *2* cylindrická optika, *3* experimentální část tunelu, *4* laserový řez, 5 kamera, *6* hlava laseru.

### **4.5 Použitá technika**

### **4.5.1 Kamery**

Pro záznam byla použita dvojice kamer LaVision Imager sCMOS CLHS. Tyto kamery mají rozlišení 5,5 milionu pixelů a frekvenci dvoj snímků až 25 Hz.

### **4.5.2 Laser**

Pro vytvoření laserového paprsku byl použit dvoudutinový pevnolátkový laser EverGreen HP společnosti Quantel. Maximální energie v pulzu je až 340 mJ soustředěné do pulzu trvajícího 10 ns s opakovací frekvencí 15 Hz. Laserový paprsek byl přiveden k experimentálnímu prostoru pomocí optického ramene zakončeného optikou s cylindrickou čočkou pro vytvoření laserového řezu.

### **4.5.3 Generátor aerosolu**

Pro přívod trasovacích částic do aerodynamického tunelu byl použit generátor aerosolu společnosti La Vision. Generátor je schopen produkovat drobné kapičky o poloměru přibližně 1 um. Sycení probíhalo rostlinným olejem.

### **4.5.4 Časovací jednotka**

Pro správné načasování byla použita jednotka LaVision PTU X. Jednotka posílá signály do kamer a laseru a synchronizuje tak jejich činnost.

### **4.6 Kalibrace**

Pro specifické potřeby experimentu byl vytvořen obdélníkový kalibrační 2D terč. Tento terč byl nalepen na L profil. Profil s nalepeným kalibračním terčem byl srovnán do roviny řezu 250 mm od strany tunelu, tak aby měření probíhalo uprostřed šířky experimentální části. Fotografie z probíhající kalibrace je na Obr. 19.

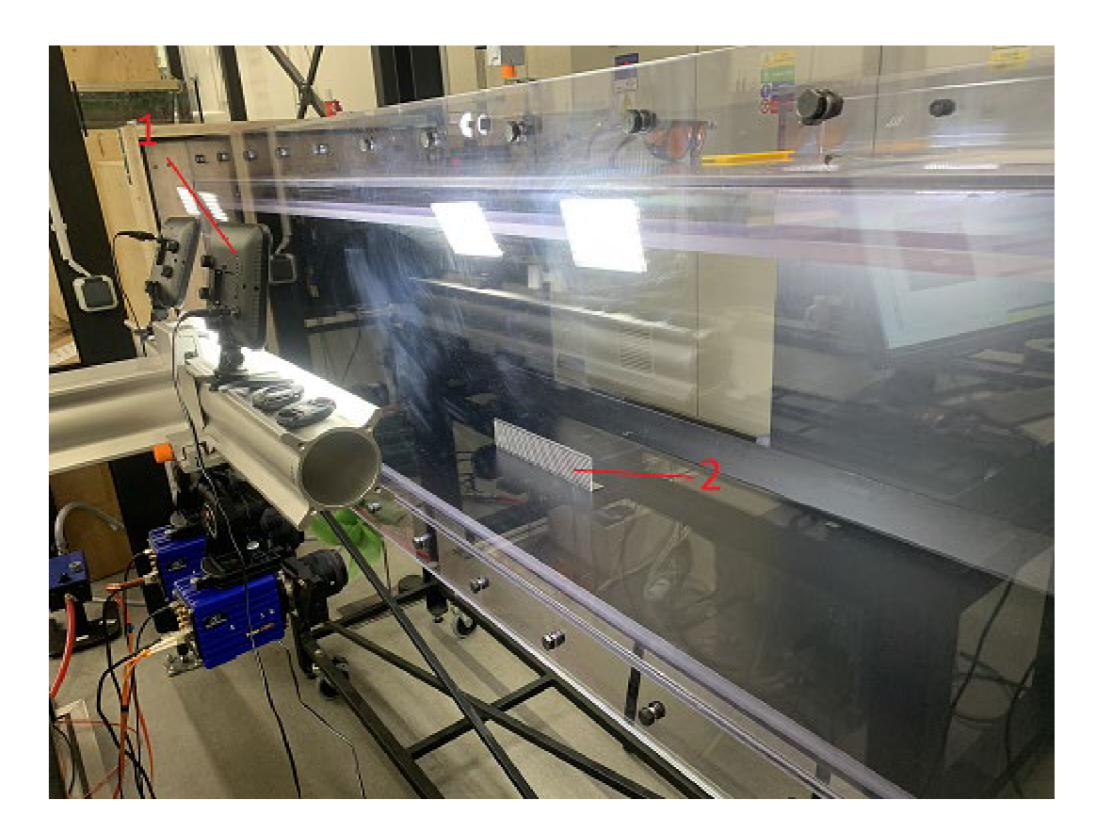

**Obr. 19** Kalibrační terč v měřené části tunelu. *1* přídavné světlo, *2* kalibrační terč.

Obraz z obou kamer pro kalibraci byl zaznamenám do programu DaVis 10.2 a vyhodnocen standardním způsobem. Zkorigovaný a sloučený záznam se souřadným systémem v milimetrech je na obrázku Obr. 20.

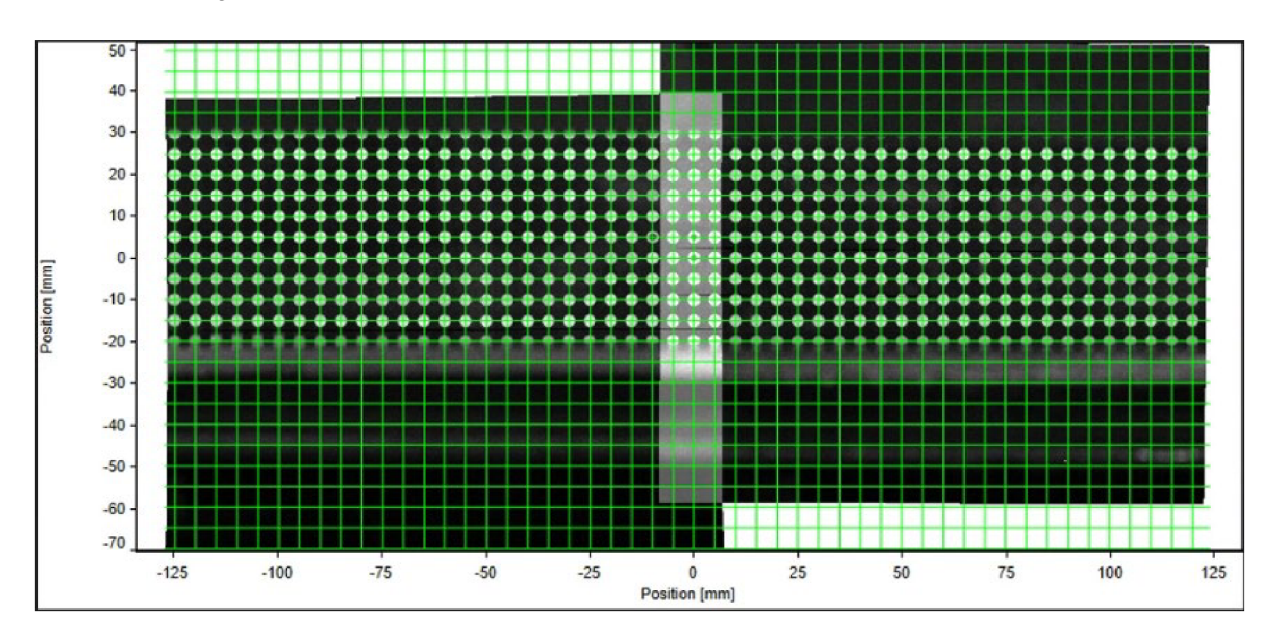

**Obr. 20** Záznam kalibrace se souřadným systémem

### **4.7 Měřené režimy**

Pro úplné pokrytí pracovních rychlostí měřeného aerodynamického tunelu bylo provedeno měření pro 8 rychlostí od minimální návrhové rychlosti 10 m · s<sup>-1</sup> až po maximální návrhovou rychlost 85 m·s<sup>-1</sup>. Měření bylo provedeno pro hodnoty (10; 15; 20) m·s<sup>-1</sup> v celé délce aerodynamického tunelu. Pro vyšší rychlosti (25; 40; 55; 65; 85) m $\cdot$  s<sup>-1</sup>, kde se předpokládá menší než garantovaná tloušťka mezní vrstvy, pak pouze ve třech podélných pozicích: na vstupu do měřené části, uprostřed a na výstupu z měřené části.

### **4.7.1 Výpočet vektorových polí**

Pro vyhodnocení zaznamenaných dat byl použit software DaVis 10.2 s modulem FlowMaster pro 2D a Stereo PIV. Data byla rozdělena po skupinách dle rychlosti proudění při měření a v těchto skupinách procesována.

Pro přesné vyhodnocení naměřených dat bylo nutné nastavit vhodné parametry v okně *processing.* V oblasti *preprocessing* se nachází položka *Substract a sliding background.*  Používá se při vysoké proměnlivosti intenzity odlesků na pozadí. V části *preprocessing*lze také nastavit položku *Min/Max filter* určený pro korekci částic při nerovnoměrně rozložených v prostoru měření.

Další částí je nastavení masky, tj. oblasti výpočtu vektorových polí. Maska byla nastavena tak, aby bylo zahrnuto pouze měřené pole.

Ve třetí části je výpočet vektorů. Zde je nutné nastavit maximální očekávaný posuv trasovacích částic mez jednotlivými snímky a velikost vyhodnocované oblasti.

Poslední částí je *vector postprocessing.* Zde je důležitá funkce pro validaci vektorů. Funkce smaže vektory, které vyhodnotí jako chybné pro koncový výsledek dle nastavených kritérií.

Kompletní nastavení použité při vyhodnocování dat je zobrazeno na Obr. 21

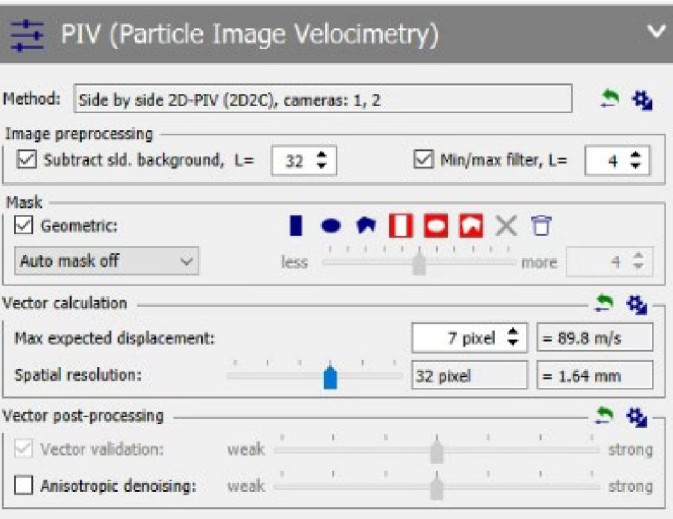

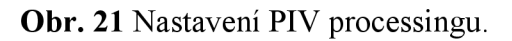

Jako další krok je použit Vector statistics: vector field result. Pomocí této funkce byl vypočten aritmetický průměr vektorů a nejistota měření, viz Obr. 22.

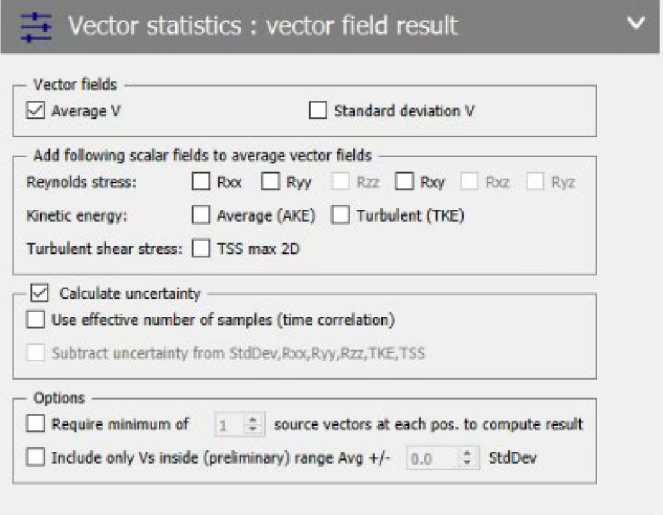

**Obr. 22** Nastavení průměrování vektorů.

### **4.7.2 Zpracování vektorových polí**

Po zpracování dat, které je popsáno v předešlé kapitole, je nutné použít funkci *Scale*  v sekci *processing.* Touto funkci nastavíme posunutí souřadnic na ose x, tak aby bylo shodné se vzdáleností měření od nulové souřadnice v měřené části tunelu. U rychlostí (10; 15; 20) m · s<sup>-</sup> 1 se pak provedla dodatečná úprava*Merge datasets* pro sjednocení dat všech měření pro danou rychlost proudícího vzduchu. Toto sjednocení je zobrazeno na Obr. 23.

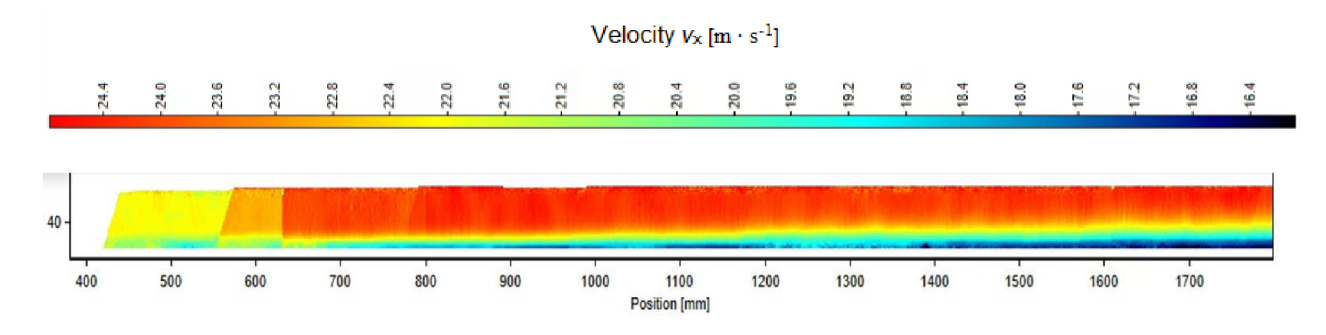

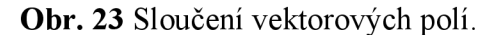

Pro získání grafu z dat byla použita funkce *Plot.* Tento krok se provedl pro celý pás naměřených hodnot v krocích po 200 mm. Náhlý skok v rychlostech ve vzdálenosti 400 mm od vstupu do měřícího prostoru je v důsledku doměřování dat pro které bylo nutné přestavět konstrukci měřící techniky. Regulování rychlosti proudění bylo zastaveno při přestavení techniky a při znovu zapnutí proudění nebyla regulátorem dodržena stejná rychlost proudu. To lze chápat jako chybu zařízení, protože garantovaná přesnost nastavení je 1 % z nastavené rychlosti.

### **5 Analýza výsledků**

Výsledkem této práce je získání velikosti mezních vrstev v jednotlivých úsecích měřící části aerodynamického tunelu. Graf 1 ukazuje naměřené rychlostní profily ve vybraných pozicích od počátku experimentálního prostoru při nastavené rychlosti 10 m·s<sup>-1</sup>. Na svislé ose je naměřená rychlost proudícího vzduchu ve směru x a na vodorovné ose je vzdálenost od stěny *y.* Rychlostní profil v blízkosti stěny je znehodnocen v důsledku limitů metody. Z teorie mezních vrstev je známo, že rychlost  $v_x(0) = 0$ , čemuž měření neodpovídá. Opačná strana naměřeného profiluje irelevantní vlivem geometrie tunelu a lepených spojů v úkosu. Z grafu lze též vyčíst, že rychlost volného proudu nebyla při různých měřeních totožná. V grafu jsou znázorněny nejistoty PIV měření. Jedná se o nejistotu určenou integrovanými funkcemi softwaru.

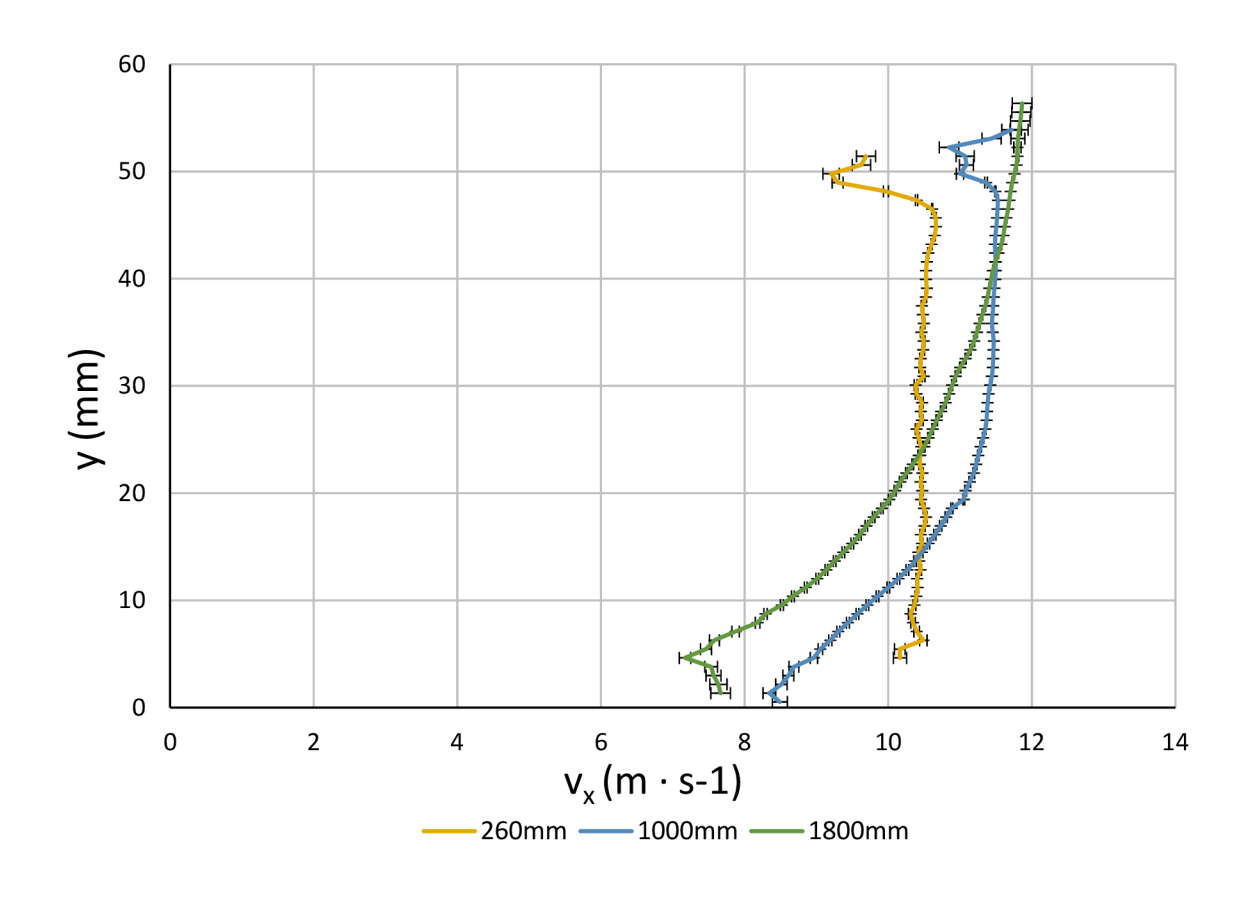

**Graf 1** Rychlostní profily na začátku, uprostřed a na konci tunelu při nastavených 10 m  $\cdot$  s<sup>-1</sup>. V Graf 2 je zobrazeno porovnání mezních vrstev při nastavené rychlosti proudícího vzduchu 10 m · s<sup>-1</sup>. Je zde znázorněn postupný nárůst rychlosti v mezní vrstvě až do chvíle, kdy rychlost proudění nabude rychlosti volného proudění v tunelu. V grafu je znázorněn průběh mezní vrstvy v 19 podélných pozicích tunelu v rozmezí (260 ÷ 1800) mm od vstupu do měřícího prostoru. Na vodorovné ose je bezrozměrná rychlost *v<sup>x</sup> /vr .* Na svislé ose je bezrozměrná vzdálenost y */ ô .* 

Referenční rychlost v<sub>r</sub>je nastavená rychlost proudění vzduchu. Při dokonale přesném nastavení rychlosti se hodnota volného proudu shoduje s nastavenou rychlostí. Na Graf 2 lze vidět odchylku rychlosti volného proudu od nastavené rychlosti měření. Odchylku rychlosti volného proudu od nastavené rychlosti lze vidět na vodorovné ose v hodnotě 1, kde vychýlení od hodnoty *v<sup>x</sup> /vr* = 1 zobrazuje procentuální odchylku rychlosti proudu od nastavené rychlosti. Tvary křivek rychlostí se neliší, což odpovídá teorii mezních vrstev. Liší se však škála grafu.

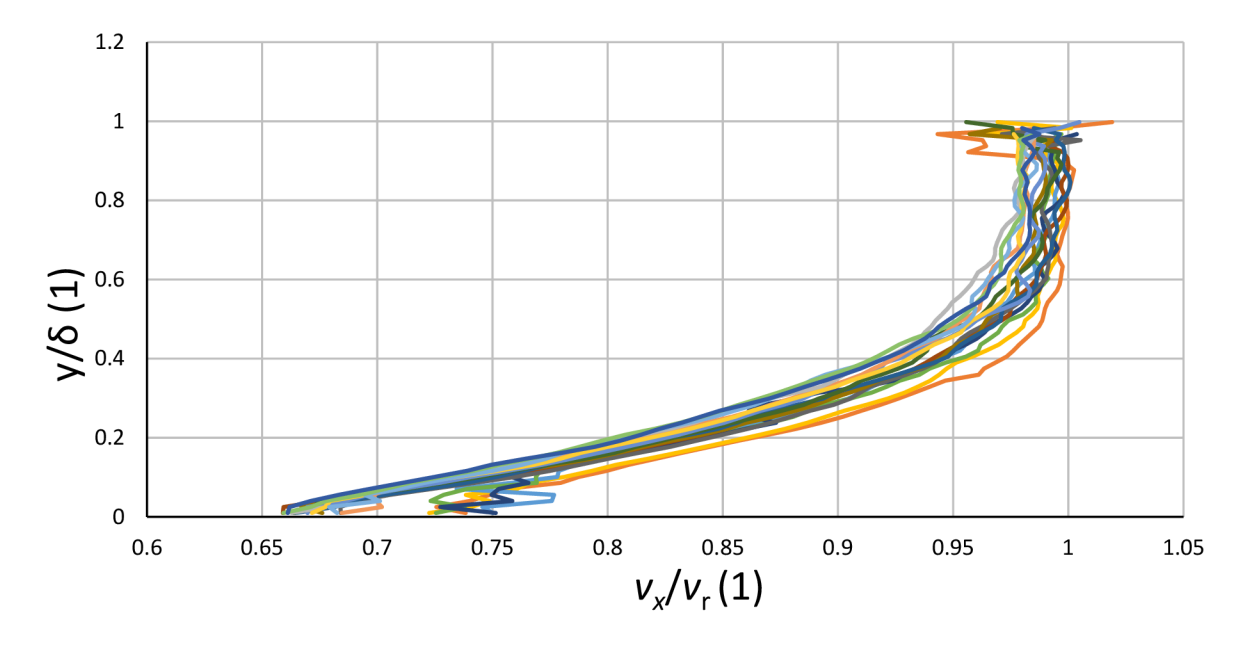

**Graf 2** Porovnání mezních vrstev při nastavených  $10 \text{ m} \cdot \text{s}^{-1}$ .

Tloušťka mezní vrstvy byla zjištěna metodou 99 %, které je popsána v kapitole 1.5 a upravená na 95 %. Vzdálenost y od spodní desky tunelu, kde rychlost proudění přesáhla 95 % rychlosti volného proudu byla vyhodnocena jako hranice mezní vrstvy. Z těchto dat byl pak vygenerován Graf 3, který porovnává vývoj tloušťky mezní vrstvy v měřených rychlostech. Na vodorovné oseje popsána vzdálenost měřených dat od počátku experimentální části tunelu. Na svislé ose je tloušťka mezní vrstvy. Mezní vrstva byla měřena od 260 mm od vstupu vzduchu to měřené části. Na grafu je možné vidět postupný nárůst tloušťky mezní vrstvy. Data na začátku měřící části tunelu ukazují, že zde byla nulová mezní vrstva. To může být způsobeno vlastnostmi zvolené metody měření. V malých vzdálenostech od spodní desky tunelu tato metoda zaznamená pouze šum, a takto tenkou mezní vrstvu nezachytí. Vyloučit nelze ani vliv optického šumu.

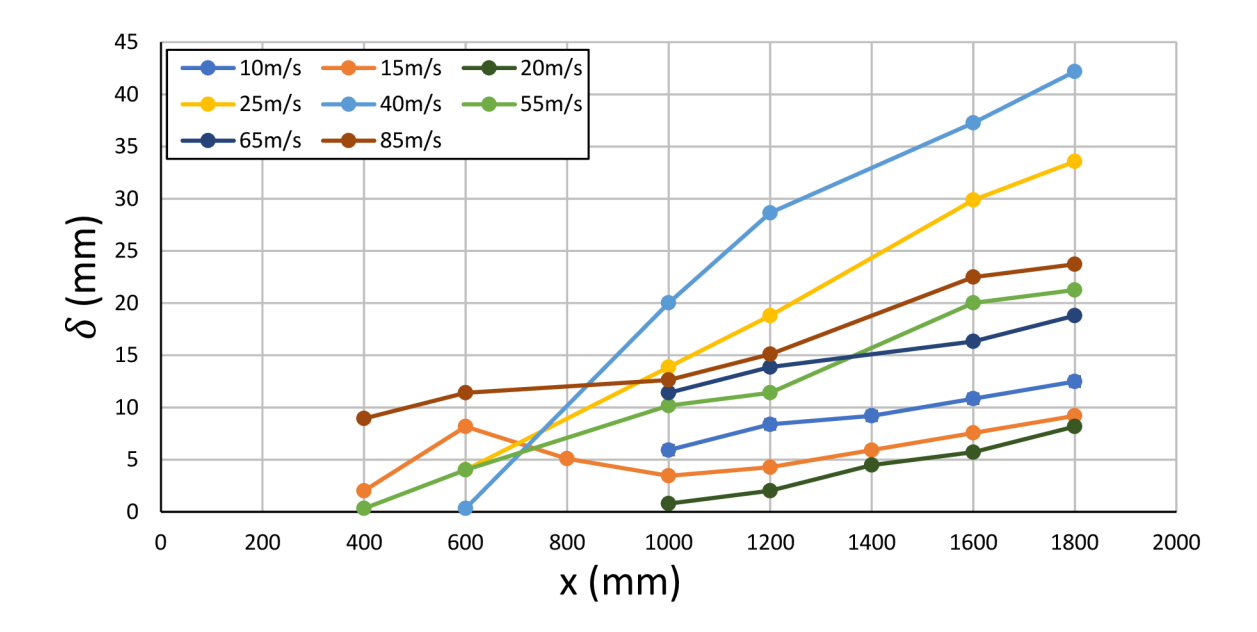

**Graf 3** Porovnání průběhů tloušťky mezních vrstev pro nastavované rychlosti.

Na Graf 4 je pak znázorněno porovnání vypočítané teoretické mezní vrstvy dle rovnic (4) a (5) s naměřenou mezní vrstvou. Z kritického Reynoldsova čísla, teploty a rychlosti proudění byla zjištěna vzdálenost x, kde přechází laminární mezní vrstva na turbulentní a podle toho byla použita rovnice (4) nebo (5). Lze vidět, že hodnoty naměřené blíže vstupu do měřené části mají větší odchylku od teorie, viz hodnota pro rychlost  $15 \text{ m} \cdot \text{s}^{-1}$  ve vzdálenosti 600 mm od vstupu do experimentální části tunelu. Příčinou může být velký úplav, nevyrovnanost rychlosti proudění či projevení odlesku pozadí do vyhodnocovacího procesu.

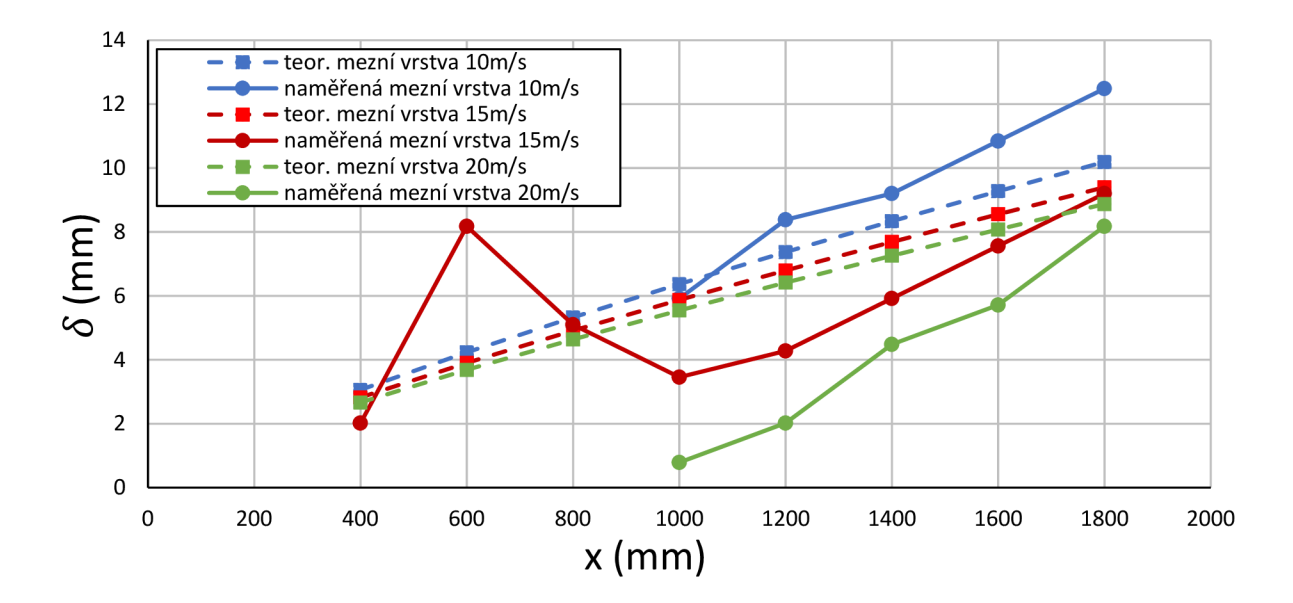

**Graf 4** Porovnání teoretické a naměřené mezní vrstvy.

### **Závěr**

Cílem této bakalářské práce bylo změřit a porovnat tvorbu mezní vrstvy pří pracovních rychlostech tunelu a tuto mezní vrstvu poté porovnat s hodnotami zaručené dodavatelem aerodynamického tunelu.

Teoretická část práce se zabývala popisem základních pojmů mechaniky tekutin a popisem metody měření. Dále zde byl popis rozdělení tunelů podle konstrukce a rychlosti proudění a jejich použití v české republice a ve světě. Praktická část měření se zabývala návrhem uspořádání experimentu, přípravou experimentálního prostoru a popisem částí a použité techniky, metodou kalibrace, výpočtem a zpracováním vektorových polí a následnou analýzou a výpočtem tloušťky mezní vrstvy.

K vyhodnocení tloušťky mezní vrstvy byla použita metoda 95 %. Z výsledků je patrné, že nebyla dodržena zaručená stabilní rychlost proudu tunelu. Maximální odchylka rychlosti se lišila o více jak 1 % od nastavené rychlosti proudu. Při porovnání tloušťky mezních vrstev bylo zjištěno, že vývoj mezní vrstvy při vyšších rychlostech tunelu nesouhlasí s teoretickým výpočtem mezní vrstvy. Také nebyla dodržena maximální tloušťka mezní vrstvy zaručená dodavatelem.

Pro získání výsledků s menší odchylkou hodnot od teorie by bylo vhodné zajistit lepší pozici měřících kamer, tak aby do výsledků nemohlo zasahovat nepřesně slepené zkosení měřící části.

### **Reference**

- [1] WHITE, Frank M. Fluid mechanics. Seventh edition in SI units. New York: McGraw Hill Education, [2010]. ISBN 978-0-07-352934-9.
- [2] SCHLICHTING, Hermann a Klaus GERSTEN. Boundary-Layer Theory. 7th Ed. New York: McGraw-Hill, 1975, ISBN 0-07-055334-3.
- [3] ŠKORPÍK, Jiří. Vnitřní tření tekutiny a vývoj mezní vrstvy ORCID: 0000-0002-3034- 1696.
- [4] KOZUBKOVÁ, M. Modelování proudění tekutin. VŠB-TU Ostrava, Ostra-va, 2008).
- [5] NOŽIČKA, Jiří. Mechanika tekutin. Praha: ČVUT, 2004. ISBN 80-01-02865-8..
- [6] NOSKIEVIČ, Jaromír. Mechanika tekutin. Praha: Státní nakladatelství technické literatury, 1987.
- [7] HOUGHTON, Edward Lewis a Peter William CARPENTER. Aerodynamics for Engineering Students. 5th Ed. Oxford: Butterworth-Heinemann, 2003. ISBN 0-7506- 5111-3..
- [8] JANALIK, Jaroslav. Hydrodynamika a hydrodynamické stroje, skripta.
- **[9]** KATZ, J. Race car aerodynamics: designing for speed. Bentley Publishers, 2006. ISBN 0- 8376-0142-8..
- [10] <https://dspace.cvut.cz/bitstream/handle/10467/79549/F2-BP-2019-Stiburek-Jan->JanStiburek\_BP.pdf?sequence=-l&isAllowed=y (Citováno 20. 5. 2024).
- [II] BENSON, T, "NASA's guide to hypersonics," 2014. [Online]. Dostupné na: [https://www.grc.nasa.gov/WWW/BGH/.](https://www.grc.nasa.gov/WWW/BGH/)) (Citováno 20. 5. 2024).
- [12] <https://katalogvo.s-ic.cz/organizations/ustav-termomechaniky/>(Citováno 20. 5. 2024).
- [13] [https://www.fs.cvut.cz/ustavy/sekce-centrum-leteckeho-a-kosmickeho](https://www.fs.cvut.cz/ustavy/sekce-centrum-leteckeho-a-kosmickeho-)vyzkumu/centrum-leteckeho-a-kosmickeho-vyzkumu-12203/spolupracuj eme-

12203/vyzkumna-infastaiktura-12203/laboratore-12203/18-12203/ (Citováno 20. 5. 2024).

- [14] <https://www.etw.de/wind-tunnel/overview>(Citováno 20. 5. 2024).
- [15] [https://www.nasa.gov/nasa-ames-unitary-plan-wind-tunnel/about-nasa-ames-unitary](https://www.nasa.gov/nasa-ames-unitary-plan-wind-tunnel/about-nasa-ames-unitary-)plan-wind-tunnel/ (Citováno 20. 5. 2024).
- [16] [https://www.nasa.gov/nasa-ames-unitary-plan-wind-tunnel/ \(](https://www.nasa.gov/nasa-ames-unitary-plan-wind-tunnel/)Citováno 20. 5. 2024).
- [17] [https://www.nasa.gov/wp](https://www.nasa.gov/wp-)content/uploads/2015/12/ml87003\_14\_22print\_508.pdf?emrc=9dl7a0 (Citováno 20. 5. 2024).
- [18] [https://www.researchgate.net/figure/14x22-foot-Subsonic-Wind-Tunnel-at-NASA](https://www.researchgate.net/figure/14x22-foot-Subsonic-Wind-Tunnel-at-NASA-)-Langley-Research-Center-in-Hampton-VA-USA\_fig4\_259902939 (Citováno 20. 5. 2024).
- [19] KOPECKÝ, Václav. Laserové anemometrie. Liberec: Technická univerzita v Liberci, 2006. ISBN 80-7083-945-7..